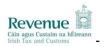

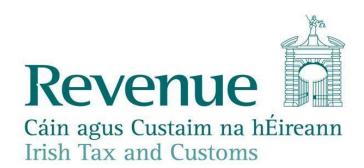

Customs & Excise Web Services Specifications

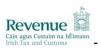

# **Version Control**

| VERSION     | DATE       | CHAPTER    | CHANGE                                                                                                    |  |
|-------------|------------|------------|----------------------------------------------------------------------------------------------------|--|
| 0.1 (draft) | 06/12/2005 | All        | Draft document published                                                                                                    |  |
| 0.2 (draft) | 20/09/06   | All        | SAD and Enquiry web services specifications amalgamated. Mailbox web services specifications added. Sample messages and sample ros.wsdl updated.                                                                                                    |  |
| 0.3 (draft) | 25/10/06   | All        | <ul> <li>Minor clarifications to processes outlined in section 2.1 and 2.2</li> <li>MessageAcknowledgement message removed as a response for Mailbox requests (3.1.3 / 3.1.4 / 4.4 / 4.5)</li> <li>Error text removed from error structures within responses (5.4)</li> <li>Replaced ros.wsdl file in Appendix A with updated WSDL files</li> <li>Some Sample Messages have been updated.</li> </ul> |  |
| 0.4 (draft) | 01/11/06   | All        | Added section 5 – Digital Signatures Removed references to 'ROS Web Services Overview Specification' document as it is no longer needed Removed Appendix with WSDL files as they are now published as separate files Removed signed reference for #MsgOperation from sample messages as no longer needed                                                                                             |  |
| 0.5         | 08/01/06   | All        | Removed draft Status. Correction in certain text to unambiguously clarify that Web Services operations as currently implemented for ROS are not a feature of AEP Web Services                                                                                                    |  |
| 1.0         | 30/03/2007 | All        | Added CAP SAD webservices specifications Added EDE webservices specifications Added Enquiry webservices specifications Updated Sample Messages.                                                                                                    |  |
| 1.0.1       | 27/04/2007 | All        | Oasis additions and SAD Enquiry updates.                                                                                                    |  |
| 2.0         | 10/07/2008 | 1, 2, 3, 6 | Added Reliable Messaging Service and TransactionID Service specifications                                                                                                    |  |
| 2.0.1       | 09/01/2009 | 3.1        | Hyperlinks have been updated.                                                                                                    |  |
| 2.1         | 30/04/2009 | 1, 3       | Added ECS ArrivalAtExit webservice specifications Added ECS ExitSummaryDeclaration webservice specification Added ExportCancellationRequest webservice specification                                                                                                    |  |
| 2.2         | 09/07/2009 | 1, 2, 3, 4 | Added EMCS CancellationOfAnEAAD webservice specifications Added EMCS ChangeOfDestination webservice specifications Added EMCS SubmittedDraftofEAAD webservice specifications Added EMCS AcceptedOrRejectReportOfReceipt webservice specifications Added EMCS ExplanationOnDelayForDelivery webservice specifications                                                                                 |  |
| 2.3         | 18/09/2009 | All        | Document title changed to 'Customs & Excise Web Services Specifications' to reflect changes for EMCS.                                                                                                    |  |
| 2.4         | 24/09/2009 | 1,3,4      | Updated to include ICS web services: Entry Summary Declaration Amendment Entry Summary Declaration Diversion Request Import                                                                                                    |  |
| 2.5         | 01/02/2010 | 5.4        | Updated section relating to the opening of ROS PKCS#12 files                                                                                                    |  |
| 2.6         | 17/02/2010 | 3          | Updating WSDL file links                                                                                                    |  |
| 2.7         | 30/03/2010 | 6          | Updating Sample Messages                                                                                                    |  |
| 2.8         | 01/12/2011 | 1, 2, 3    | Updated Revenue Logo & EMCS webservice specifications                                                                                                    |  |
| 2.9         | 21/05/2013 | 1,3        | Update document to reflect changes introduced as part of the Manifest project                                                                                                    |  |
| 3.0         | 01/01/2016 | 3          | Updated EMCS webservice specifications                                                                                                    |  |

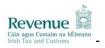

# **TABLE OF CONTENTS**

| 1 | INT                                    | RODUCTION                                                                                                    | 4                    |
|---|----------------------------------------|----------------------------------------------------------------------------------------------------|----------------------|
| 2 | ME                                     | SSAGE DELIVERY AND COLLECTION PROCESS                                                                                     | 6                    |
|   | 2.1<br>2.2<br>2.3                      | RELIABLE MESSAGING SERVICE                                                                                                | 8                    |
| 3 | CAI                                    | LING THE SERVICES                                                                                                    | 13                   |
|   | 3.1<br>3.2<br>3.3                      | NAMESPACES, SCHEMAS AND LOCATIONS                                                                                         | 23                   |
| 4 | INT                                    | ERPRETING THE RESPONSE                                                                                                    | 32                   |
|   | 4.1<br>4.2<br>4.3<br>4.4<br>4.5<br>4.6 | SOAP FAULTS SAD/FILE, EDE/FILE & EMCS/E-AD ENQUIRY/REQUEST MAILBOX/COLLECT MAILBOX/ACKNOWLEDGE RELIABLE MESSAGING SERVICE | 32<br>32<br>32<br>32 |
| 5 | DIG                                    | ITAL SIGNATURES                                                                                                    | 34                   |
|   | 5.1<br>5.2<br>5.3<br>5.4               | NAMESPACES SECURITY TOKEN                                                                                                 | 34<br>35             |
| 6 | EX                                     | AMPLE MESSAGES                                                                                                    | 36                   |
|   | 6.1<br>6.2<br>6.3<br>6.4<br>6.5        | INTRODUCTION                                                                                                    | 36<br>36<br>36<br>36 |
|   | 6.6<br>6.7                             | SAD REQUEST                                                                                                    |                      |
|   | 6.8<br>6.9                             | MAILBOX COLLECT REQUEST                                                                                                   | 42<br>43             |
|   | 6.10<br>6.11<br>6.12                   | MAILBOX ACKNOWLEDGEMENT REQUEST                                                                                           | 45                   |
|   | 6.13<br>6.14                           | TRANSACTION ID RESPONSE (FOR 2 TRANSACTION IDS)                                                                           | 46                   |

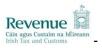

#### 1 INTRODUCTION

This document details the Customs & Excise ROS web services specification. ROS web services are built on industry standard technologies. They are available over the Internet and ensure the same level of privacy and security as the ROS web site. This document covers the following Customs & Excise web services:

- SAD (Single Administrative Document)
- EDE (Excise Duty Entry)
- Enquiry
- Mailbox Collect
- Mailbox Acknowledge
- TransactionID (Reliable Messaging)
- Arrival at Exit
- Exit Summary Declaration
- Export Cancellation Request
- Excise Movement Control System (EMCS)
  - Submission and Registration of an Electronic Administrative Document (e-AD)
  - Cancellation of an Electronic Administrative Document (e-AD)
  - Change of Destination
  - Explanation for Delay of Delivery
  - Report of Receipt
  - Alert or Rejection of an e-AD
  - Submission Draft of Splitting Operation
  - Explanation on Reason For Shortage
- Import Control System (ICS)
  - Entry Summary Declaration Amendment
  - Entry Summary Declaration
  - Diversion Request Import
  - Manifest System
    - Manifest Declaration Amendment
    - Manifest Declaration
    - Manifest Declaration Cancellation

The ROS web services for the Customs & Excise message specifications provide the following basic services:

- Submission of SAD declarations to Irish Customs & Excise
- o Submission of EDE declaration to Irish Customs & Excise
- Submission of Export Control System (ECS) declarations to Irish Customs & Excise
- o Submission of Import Control System (ICS) declarations to Irish Customs & Excise
- Submission of Excise Movement Control System (EMCS) declarations and requests to Irish Customs & Excise
- o Submission of Enquiry requests to Irish Customs & Excise
- Submission of Manifest declarations to Irish Customs & Excise
- Submission of Mailbox collection requests to Irish Customs & Excise to retrieve previously uncollected and unacknowledged mailbox items
- Submission of Mailbox acknowledgement requests to Irish Customs & Excise to acknowledge receipt of mailbox items so that they may be cleared down from the Mailbox to ensure that they do not get redelivered for subsequent Mailbox collection requests
- Submission of a TransactionID request to Irish Customs & Excise to retrieve a list of transaction Ids that can be utilised where a trader has opted to use the Reliable Messaging Service.

WSDL is a W3C standard for describing web services. Further details of each web service can be found in the supporting WSDL file. Each file references the necessary schemas and

#### **Revenue Online Services**

Customs & Excise Web Services Specifications

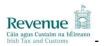

indicates the URL where the services may be accessed. The URL for each web service will use the HTTPS protocol to ensure the privacy of all communication between ROS and the web service client.

There is also the option for traders and economic operators to use a Reliable Messaging Service. Reliable messaging is a protocol that guarantees a set of delivery semantics for a message. In the context of the Customs & Excise web services, reliable messaging is used to guarantee once-only submission of a Customs & Excise document from a trader or economic operator to Revenue.

For example, when the connection from the trader/economic operator is broken while the web service request is being made, it is possible to recover to a point that allows:

- The trader/economic operator submitting the message to be sure that it was received by Revenue.
- The trader/economic operator submitting the message to be sure that the message is only processed once by Revenue.

**Please note:** The URLs referenced within the WSDL files are those of the production web services. To send web service requests to the Public Interface Testing (PIT) environment, the production URLs must be substituted with those of the PIT environment. The URL for the PIT environment is issued by email following submission of satisfactory test messages from the trader/economic operator.

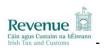

#### 2 MESSAGE DELIVERY AND COLLECTION PROCESS

# 2.1 Reliable Messaging Service

# 2.1.1 Summary Overview

Reliable Messaging Service is an optional piece of functionality that traders and economic operators can utilise. The introduction of Reliable Messaging does not affect existing functionality. i.e. you are not required to change existing software.

Reliable messaging ensures that a message submitted was received by Revenue and that a message is only processed once by Revenue.

When calling one of the submit web services without reliable messaging, the Trader/Economic Operator software will submit the request and receive an acknowledgement from ROS. However, if this acknowledgement is not properly received, due to a lost network connection or a timeout for example; then the Trader/Economic Operator software cannot positively determine whether the message was received by ROS or not, i.e. did the connection fail before the message reached ROS, or after it reached ROS and before the acknowledgement was returned. There are two choices for the Trader/Economic Operator at this point: resend the message and risk it being processed a second time, or do not resend the message and risk it not being received at all by ROS.

The reliable messaging protocol serves to address this issue. The Trader/Economic Operator may first call a new web service, the TransactionID web service, to retrieve up to 100 Transaction Ids in advance of calling any of the submission web services. The Trader/Economic Operator software should then assign each of these Transaction IDs to a SAD/EMCS request and send that Transaction ID with the request when calling the submission web service. The submission web service will ensure that the Transaction ID is valid (it was issued by ROS and has not yet expired) and ensure the each ID is processed only once. Thus, for the scenario described above where an acknowledgement is not received by the Trader/Economic Operator Software, it can safely resend the same SAD/ECMS request with the same Transaction ID as ROS will guarantee that duplicate submissions with the same Transaction ID are not processed twice.

If all validation on the transactionId passes, then the SAD/EMCS response is sent as per existing functionality.

#### 2.1.2 Scenarios

When a SAD/EMCS request is filed using Reliable Messaging a number of scenarios can be encountered, relating to the response returned to the Trader/Economic Operator. All examples of responses can be found in section 6.5.

The MessageStatus field will contain one of two values:

- ACCEPTED The message was successfully accepted by Revenue.
- REJECTED The message was reject for some reason. This may be due to either an issue with the Transaction ID or the message itself. The TransactionIdStatus field and the optional error field can be used for further diagnosis.

The TransactionIdStatus field will contain one of these values if the MessageStatus is ACCCEPTED. They can be ignored or used to validate that the correct redelivery semantics worked.

- ACCEPTED The message has been accepted by Revenue and the Transaction ID can be used as a reference to this message.
- ALREADY\_ACCEPTED A message has already been accepted by Revenue that used this Transaction ID.

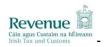

If the MessageStatus is REJECTED, the TransactionIdStatus will be set to one of these values. These can be used to determine whether the problem was related to the reliable messaging protocol, and if so, what the problem was.

- INVALID The Transaction ID was not recognised. This can happen if the Transaction ID was not retrieved from Revenue in the first place or if it is over 7 days old.
- EXPIRED The Transaction ID is recognised, has not been used, but has expired. A
  new Transaction ID should be retrieved and used. Note that a Transaction ID that is
  over 7 days old may return INVALID instead of EXPIRED.
- ERROR There was an error with the submission of the message unrelated to the Transaction ID; see the ErrorReference element for more details.

# 2.1.3 Transaction ID request

| Customs & Excise Message Delivery Process                                                                                                    |                                                                                                    |  |
|----------------------------------------------------------------------------------------------------|----------------------------------------------------------------------------------------------------|--|
| Goal:                                                                                                    | Trader/Economic Operator receives valid Transaction Ids ready for submission to existing webservices                                                                                                    |  |
| Prerequisites:                                                                                                    | Trader/Economic Operator has created a Transaction ID message for delivery to ROS and wrapped it in a digitally-signed SOAP message                                                                                                    |  |
| Successful Outcome:                                                                                                    | Trader receives response containing Transaction Ids                                                                                                    |  |
| Failed Outcome:                                                                                                    | Trader does not receive response containing Transaction Ids                                                                                                    |  |
| People and Systems:                                                                                                    | Trader software, ROS                                                                                                    |  |
| Trigger:                                                                                                    | Trader software sends a message to ROS                                                                                                    |  |
| Successful Process Steps:  1 Trader/Economic Operator software sends a request for a Tr to ROS via a WS 2 ROS authenticates the digital signature and checks that the trader/Economic Operator is authorised to file Customs/Excise 3 ROS performs a well-formed XML check on the Transaction and it is well-formed 4 ROS successfully generates Transaction IDs placing it in the with a status of "unused" 5 ROS returns the Transaction IDs to the trader/Economic Operator is authorised to file Customs/Excise 1 Trader/Economic Operator software sends a request for a Tr to ROS via a WS 2 ROS authenticates the digital signature and checks that the trader/Economic Operator is authorised to file Customs/Excise 3 ROS performs a well-formed XML check on the Transaction and it is well-formed 4 ROS successfully generates Transaction IDs to the trader/Economic Operator is authorised to file Customs/Excise |                                                                                                    |  |
| Variations on Process<br>Steps:                                                                                                    | N/A                                                                                                    |  |
| Exceptions on Process Steps:                                                                                                    | <ol> <li>Trader/Economic Operator software sends a request to ROS via a WS but there is a connection failure and so it does not reach ROS</li> <li>Trader/Economic Operator software times-out waiting for a response</li> <li>Resume step 1</li> <li>ROS verifies that the SOAP message is not well formed OR that the request is not for a valid ROS WS OR can not authenticate the digital signature</li> <li>ROS returns a SOAP fault</li> <li>End of process</li> <li>ROS verifies that the trader/Economic Operator is not authorised to file messages OR the type of the message being submitted is not recognised by the WS</li> <li>ROS returns a negative acknowledgement WS response containing an error.</li> </ol> |  |
|                                                                                                    | <ul><li>3.2 End of process</li><li>4 ROS is unable to accept the message for processing</li></ul>                                                                                                    |  |

# Customs & Excise Web Services Specifications

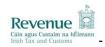

| <ul><li>4.1 ROS returns a negative acknowledgement WS response coerror stating that processing is not possible at this time</li><li>4.2 End of process</li></ul> |                                                                                                    |
|----------------------------------------------------------------------------------------------------|----------------------------------------------------------------------------------------------------|
|                                                                                                    | 2.1 / 3.1 / 4.1 / 5 ROS attempts to reply to the trader's/Economic Operator's WS request but there has been a connection failure and so it does not reach the trader/Economic Operator software 5.1 Trader/Economic Operator software times-out waiting for a response 5.2 Resume step 1 |

# 2.2 Message Delivery Process

2.2.1 Default (Without Reliable Messaging)

| 2.2.1 Default (without Reliable Wessaging)                     |                                                                                                    |  |
|----------------------------------------------------------------|----------------------------------------------------------------------------------------------------|--|
| Customs & Excise Message Delivery Process                      |                                                                                                    |  |
| Goal:                                                          | Trader/Economic Operator delivers a message to ROS for processing                                                                                                    |  |
| Prerequisites:                                                 | Trader/Economic Operator has created a message for delivery to ROS and wrapped it in a digitally-signed SOAP message                                                                                                    |  |
| Successful Outcome:                                            | Message is delivered to ROS for processing                                                                                                    |  |
| Failed Outcome: Message is not delivered to ROS for processing |                                                                                                    |  |
| People and Systems: Trader/Economic Operator software, ROS     |                                                                                                    |  |
| Trigger:                                                       | Trader/Economic Operator software sends a message to ROS                                                                                                    |  |
| Successful Process<br>Steps:                                   | 1 Trader/Economic Operator software sends a request to ROS via a WS 2 ROS verifies that the SOAP message is well formed, the request is for a valid ROS WS and authenticates the digital signature 3 ROS verifies that the trader/Economic Operator is authorised to file messages and the type of the message being submitted is acceptable by the WS 4 ROS accepts the message for processing 5 ROS replies to the trader's/Economic Operator's WS request with a successful acknowledgement containing the transaction ID                                                                                                    |  |
| Variations on Process<br>Steps:                                | N/A                                                                                                    |  |
| Exceptions on Process Steps:                                   | <ol> <li>1 Trader/Economic Operator software sends a request to ROS via a WS but there is a connection failure and so it does not reach ROS</li> <li>1.1 Trader/Economic Operator software times-out waiting for a response</li> <li>1.2 Resume step 1</li> <li>2. ROS verifies that the SOAP message is not well formed OR that the request is not for a valid ROS WS OR can not authenticate the digital signature</li> <li>2.1 ROS returns a SOAP fault</li> <li>2.2 End of process</li> <li>3 ROS verifies that the trader/Economic Operator is not authorised to file messages OR the type of the message being submitted is not recognised by the WS</li> <li>3.1 ROS returns a negative acknowledgement WS response containing an error.</li> <li>3.2 End of process</li> </ol> |  |
|                                                                | 4 ROS is unable to accept the message for processing 4.1 ROS returns a negative acknowledgement WS response containing an error stating that processing is not possible at this time                                                                                                    |  |

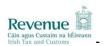

| 4.2 End of process                                                                                                    |
|----------------------------------------------------------------------------------------------------|
| 2.1 / 3.1 / 4.1 / 5 ROS attempts to reply to the trader's/economic Operator's WS request but there has been a connection failure and so it does not reach the trader/Economic Operator software 5.1 Trader/Economic Operator software times-out waiting for a response 5.2 Resume step 1 |

2.2.2 With Reliable Messaging

| 2.2.2 With Reliable Messaging   |                                                                                                    |  |
|---------------------------------|----------------------------------------------------------------------------------------------------|--|
| Prerequisites:                  | Trader/Economic Operator has sent a request for Transactions Ids.  Trader/Economic Operator has created a message for delivery to ROS and wrapped it in a digitally-signed SOAP message containing a previously requested Transaction ID.                                                                                                    |  |
| Successful Outcome:             | Message is delivered to ROS for processing                                                                                                    |  |
| Failed Outcome:                 | Message is not delivered to ROS for processing                                                                                                    |  |
| People and Systems:             | Trader/Economic Operator software, ROS, RMS (Reliable Messaging Service)                                                                                                    |  |
| Trigger:                        | Trader/Economic Operator software sends a message to ROS                                                                                                    |  |
| Successful Process<br>Steps:    | 1 Trader/Economic Operator software places the Transaction ID into the header of the SOAP message containing the Customs/Excise message 2 Trader/Economic Operator software sends a request to ROS via a WS 3 ROS verifies that the SOAP message is well formed, the request is for a valid ROS WS and authenticates the digital signature 4 ROS checks that the Transaction ID sent in the Header is listed as valid in the Database 5 ROS performs a well-formed XML check on the DTI message and it is well-formed 6 ROS creates a JMS message containing a populated RMS Header and the Customs/Excise message, and places it on the RMS queue for processing 7 RMS returns a successful acknowledgement receipt for the JMS message 8 ROS updates the Transaction ID in the data store to have a status of "processed" 9 ROS replies to the trader's/economic operator's WS request with a successful acknowledgement |  |
| Variations on Process<br>Steps: | N/A                                                                                                    |  |
| Exceptions on Process Steps:    | <ul> <li>2 Trader/Economic Operator software sends a request to ROS via a WS but there is a connection failure and so it does not reach ROS</li> <li>2.1 Trader/Economic Operator software times-out waiting for a response</li> <li>2.2 Resume step 1</li> <li>2. ROS verifies that the SOAP message is not well formed OR that the request is not for a valid ROS WS OR can not authenticate the digital signature</li> <li>2.1 ROS returns a SOAP fault</li> <li>2.2 End of process</li> <li>3 ROS verifies that the trader/Economic Operator is not authorised to file messages OR the type of the message being submitted is not recognised by</li> </ul>                                                                                                    |  |

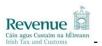

the WS

- **3.1** ROS returns a negative acknowledgement WS response containing an error.
- 3.2 End of process
- 3 ROS is unable to accept the message for processing
- **3.1** ROS returns a negative acknowledgement WS response containing an error stating that processing is not possible at this time
- 3.2 End of process
- **2.1** / **3.1** / **4.1** / **5** ROS attempts to reply to the trader's/Economic Operator's WS request but there has been a connection failure and so it does not reach the trader/Economic Operator software
- **5.1** Trader/Economic Operator software times-out waiting for a response **5.2** Resume step 1
- **4.1.1** The Transaction ID expires in the ROS data store after a certain parameterised period of time
- **4.1.2** Trader/Economic Operator receives an acknowledgement message with the Transaction ID and a status of "REJECTED" && "EXPIRED"
- **4.1** ROS checks that the Transaction ID is in the data store and that it is in the list of valid IDs but it has a status of "processed".
- **4.1.1** ROS returns an acknowledgement message to the Trader/Economic Operator with the Transaction ID and a status of "ACCEPTED" && "ALREADY ACCEPTED" meaning that the Transaction ID number has already been used against either the webservice being filed or against another webservice
- 4.1.2 End of process
- 8.2 ROS checks the Transaction ID against its data store and it is not in the list of valid IDs with a status of either "processed" or "unprocessed"
  8.2.1 ROS returns an acknowledgement message to the trader/Economic Operator with the Transaction ID and a status of "REJECTED" && "INVALID"
  8.2.2 Resume step 1

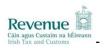

# 2.3 Message Collection Process

| Customs & Excise Message Collection Process |                                                                                                    |  |
|---------------------------------------------|----------------------------------------------------------------------------------------------------|--|
| Goal:                                       | Trader/Economic Operator collects previously uncollected response messages from the mailbox and confirms their delivery                                                                                                    |  |
| Prerequisites:                              | None                                                                                                    |  |
| Successful Outcome:                         | Uncollected response messages for the trader/Economic Operator are delivered and confirmed                                                                                                    |  |
| Failed Outcome:                             | Uncollected response messages for the trader/Economic Operator are either not delivered or not confirmed                                                                                                    |  |
| People and Systems:                         | Trader/Economic Operator software, ROS                                                                                                    |  |
| Trigger:                                    | Trader/Economic Operator software sends a request for uncollected response messages                                                                                                    |  |
| Successful Process<br>Steps:                | 1 Trader/Economic Operator software sends a request for uncollected response messages to ROS via a WS 2 ROS verifies that the SOAP message is well formed, the request is for a valid ROS WS and authenticates the digital signature 3 ROS verifies that the trader/Economic Operator is authorised to file messages and the type of the message being submitted is acceptable by the WS 4 ROS determines the identity of the customer as per the Administrator digital cert 5 ROS verifies that there has not been a collect request from that customer within the last minute 6 ROS retrieves all previously uncollected and unacknowledged mailbox items from the mailbox for that customer 7 ROS returns all previously uncollected and unacknowledged mailbox items to the trader/Economic Operator software in the WS response 8 Trader/Economic Operator software makes an acknowledgement request containing the mailbox ID of the retrieved mailbox items via a WS 9 ROS verifies that the SOAP message is well formed, the request is for a valid ROS WS and authenticates the digital signature 10 ROS verifies that the trader/Economic Operator is authorised to file messages and the type of the message being submitted is acceptable by the WS 11 ROS determines the identity of the customer as per the Administrator digital cert 12 ROS acknowledges delivery of the mailbox items and removes them from the mailbox 13 ROS returns the mailbox IDs and status of all acknowledged messages to the trader software in the WS response |  |
| Variations on Process<br>Steps:             | 7 ROS returns a message containing no mailbox items to the trader software in the WS response as there were no messages to be collected from the mailbox 7.1 End of process                                                                                                    |  |
|                                             | 7 ROS returns all previously uncollected and unacknowledged mailbox items to the trader/Economic Operator software in the WS response AND the response indicates that there are more messages to be collected 7.1 Complete steps 8 to 13 7.2 Resume step 1                                                                                                    |  |
| Exceptions on Process Steps:                | <ul> <li>1 Trader/Economic Operator software sends a request to ROS via a WS but there is a connection failure and so it does not reach ROS</li> <li>1.1 Trader/Economic Operator software times-out waiting for a response</li> </ul>                                                                                                    |  |

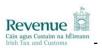

- 1.2 Resume step 1
- **2** ROS verifies that the SOAP message is not well formed OR that the request is not for a valid ROS WS OR can not authenticate the digital signature
- 2.1 ROS returns a SOAP fault
- 2.2 End of process
- **3** ROS verifies that the trader/Economic Operator is not authorised to file messages OR the type of the message being submitted is not recognised by the WS
- 3.1 ROS returns a WS response containing an error stating that the trader/Economic Operator is not authorised to file messages3.2 End of process
- **5** ROS verifies that there has been a collect request from that customer within the last minute
- 5.1 ROS returns a WS response containing an error stating that the trader must wait a minute between mailbox collect requests5.2 End of process
- 6 / 12 ROS is unable to complete the mailbox operation
- **6.1** ROS returns a WS response containing an error stating the reason for the failure
- 6.2 End of process
- **2.1** / **3.1** / **5.1** / **6.1** / **7** ROS attempts to reply to the trader's/Economic Operator's WS request but there has been a connection failure and so it does not reach the trader software
- 7.1 Trader/Economic Operator software times-out waiting for a response7.2 Resume step 1
- 8 Trader/Economic Operator software sends a request to ROS via a WS but there is a connection failure and so it does not reach ROS
- 8.1 Trader/Economic Operator software times-out waiting for a response
- 8.2 Resume step 8
- **9** ROS verifies that the SOAP message is not well formed OR that the request is not for a valid ROS WS OR can not authenticate the digital signature
- 9.1 ROS returns a SOAP fault
- 9.2 End of process
- **10** ROS verifies that the trader/economic operator is not authorised to file messages OR the type of the message being submitted is not recognised by the WS
- 10.1 ROS returns a WS response containing an error
- 10.2 End of process
- **8.1** / **9.1** / **10.1** / **13** ROS attempts to reply to the trader's/economic operator's WS request but there has been a connection failure and so it does not reach the trader/Economic Operator software
- **13.1** Trader/Economic Operator software times-out waiting for a response
- 13.2 Resume step 8

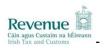

# 3 CALLING THE SERVICES

The Web Services for the Customs & Excise messages are described through WSDL files and the schemas for each message. The following are the type of message that can be forwarded through the web service:

- SAD Declarations (XML & Edifact)
- EDE Declarations (XML)
- Enquiry Request (XML & Edifact)
- Mailbox Collect Request (XML)
- Mailbox Acknowledgement Request (XML)
- Excise Movement Control System Requests (XML)

Further details of the webservices can be found in the published Customs & Excise WSDL files.

# 3.1 Namespaces, Schemas and Locations

The Customs & Excise web services use a namespace specifically for types used by Irish Customs & Excise, which is detailed in the table below.

| DESCRIPTION                                                        | NAMESPACE                                           | LOCATION                                                                                     |
|--------------------------------------------------------------------|-----------------------------------------------------|----------------------------------------------------------------------------------------------|
| Basic types for<br>Customs & Excise<br>Schemas and Web<br>Services | http://www.ros.ie/schemas/customs/<br>customstypes/ | http://www.revenue.ie/en/customs/businesses/importing/aep/schemas/customstypes/v1/schema.xsd |

**Please note:** The Customs & Excise schemas and WSDL files have been temporarily published to <a href="https://www.revenue.ie">www.revenue.ie</a> and will remain exclusively at this location in the short term.

Namespaces specific to each type of message also exist as outlined in the following subsections.

#### 3.1.1 SAD web service

| DESCRIPTION                                  | NAMESPACE                                                        | LOCATION                                                                                               |
|----------------------------------------------|------------------------------------------------------------------|----------------------------------------------------------------------------------------------------|
| Customs SAD File<br>Web Service              | http://www.ros.ie/customs/service/Sad/File                       | http://www.revenue.ie/en/online/customs-excise-web-<br>services/wsdl/sadfile.wsdl                      |
| Customs Import SAD<br>Schema (XML)           | http://www.ros.ie/schemas/customs/<br>sadimport/v1/              | http://www.revenue.ie/en/customs/ecustoms/schemas/IM515-<br>ImportDeclaration/v1/schema.xsd            |
| Customs Export SAD<br>Schema (XML)           | http://www.ros.ie/schemas/customs/<br>sadexport/v1/              | http://www.revenue.ie/en/customs/ecustoms/schemas/IE515b-<br>ExportDeclaration/v1/schema.xsd           |
| Customs Import SAD<br>Schema (EDIFACT)       | http://www.ros.ie/schemas/customs/edisad/v1/                     | http://www.revenue.ie/en/customs/ecustoms/schemas/IM515-<br>Edifact-ImportDeclaration/v1/schema.xsd    |
| Customs Export SAD<br>Schema (EDIFACT)       | http://www.ros.ie/schemas/customs/edisad/v1/                     | http://www.revenue.ie/en/customs/ecustoms/schemas/IE515b-<br>Edifact-ExportDeclaration/v1/schema.xsd   |
| Customs Message<br>Acknowledgement<br>Schema | http://www.ros.ie/schemas/customs/<br>messageacknowledgement/v1/ | http://www.revenue.ie/en/customs/businesses/importing/aep/schemas/messageacknowledgement/v1/schema.xsd |

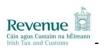

# 3.1.2 SAD Enquiry web service

The namespaces defining all elements related to this web service are outlined in the following table:

| DESCRIPTION                                    | NAMESPACE                                                                | LOCATION                                                                                               |
|------------------------------------------------|--------------------------------------------------------------------------|----------------------------------------------------------------------------------------------------|
| Customs SAD<br>Enquiry Request<br>Web Service  | http://www.ros.ie/customs/service/SadEnquiry/Request                     | http://www.revenue.ie/en/online/customs-excise-web-<br>services/wsdl/sadenquiryrequest.wsdl            |
| Customs Enquiry<br>Request schema<br>(XML)     | http://www.ros.ie/schemas/customs<br>/enquiryrequest/v1/                 | http://www.revenue.ie/en/customs/businesses/importing/aep/schemas/enquiryrequest/v1/schema.xsd         |
| Customs Enquiry<br>Request Schema<br>(EDIFACT) | http://www.ros.ie/schemas/customs<br>/enquiries/v1/edienquiryrequest/v1/ | http://www.revenue.ie/en/customs/businesses/importing/aep/schemas/edienquiryrequest/v1/schema.xsd      |
| Customs Message<br>Acknowledgement<br>Schema   | http://www.ros.ie/schemas/customs<br>/messageacknowledgement/v1/         | http://www.revenue.ie/en/customs/businesses/importing/aep/schemas/messageacknowledgement/v1/schema.xsd |

#### 3.1.3 Mailbox Collect web service

The namespaces defining all elements related to this web service are outlined in the following table:

| DESCRIPTION                                   | NAMESPACE                                                | LOCATION                                                                                           |
|-----------------------------------------------|----------------------------------------------------------|----------------------------------------------------------------------------------------------------|
| Mailbox Collect<br>Web Service                | http://www.ros.ie/customs/service/Mailbo<br>x/Collect    | http://www.revenue.ie/en/online/customs-excise-web-<br>services/wsdl/mailboxcollect.wsdl           |
| Customs Mailbox<br>Collect Request<br>Schema  | http://www.ros.ie/schemas/customs/colle<br>ctrequest/v1/ | http://www.revenue.ie/en/customs/businesses/importing/aep/sche<br>mas/collectrequest/v1/schema.xsd |
| Customs Mailbox<br>Collect Response<br>Schema | http://www.ros.ie/schemas/customs/collectresponse/v1/    | http://www.revenue.ie/en/customs/businesses/importing/aep/schemas/collectresponse/v1/schema.xsd    |

## 3.1.4 Mailbox Acknowledgement web service

| DESCRIPTION                                   | NAMESPACE                                                     | LOCATION                                                                                            |
|-----------------------------------------------|---------------------------------------------------------------|----------------------------------------------------------------------------------------------------|
| Mailbox<br>Acknowledgement<br>Web Service     | http://www.ros.ie/customs/service/Mailbo<br>x/Acknowledge     | http://www.revenue.ie/en/online/customs-excise-web-<br>services/wsdl/mailboxacknowledgement.wsdl    |
| Mailbox<br>Acknowledgement<br>Request Schema  | http://www.ros.ie/schemas/customs/acknowledgerequest/v1/      | http://www.revenue.ie/en/customs/businesses/importing/aep/schemas/acknowledgerequest/v1/schema.xml  |
| Mailbox<br>Acknowledgement<br>Response Schema | http://www.ros.ie/schemas/customs/ackn<br>owledgeresponse/v1/ | http://www.revenue.ie/en/customs/businesses/importing/aep/schemas/acknowledgeresponse/v1/schema.xsd |

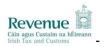

#### 3.1.5 EDE web service

The namespaces defining all elements related to this web service are outlined in the following table:

| DESCRIPTION                                  | NAMESPACE                                                        | LOCATION                                                                                                   |
|----------------------------------------------|------------------------------------------------------------------|----------------------------------------------------------------------------------------------------|
| Customs Ede File<br>Web Service              | http://www.ros.ie/customs/service/Ede/File                       | http://www.revenue.ie/en/online/customs-excise-web-<br>services/wsdl/edefile.wsdl                          |
| Customs Import SAD<br>Schema (XML)           | http://www.ros.ie/schemas/customs/<br>sadimport/v1/              | http://www.revenue.ie/en/customs/businesses/importing/aep/schemas/sadimport/v1/schema.xsd                  |
| Customs Message<br>Acknowledgement<br>Schema | http://www.ros.ie/schemas/customs/<br>messageacknowledgement/v1/ | http://www.revenue.ie/en/customs/businesses/importing/aep/sche<br>mas/messageacknowledgement/v1/schema.xsd |

## 3.1.6 NOI web service

The namespaces defining all elements related to this web service are outlined in the following table:

| DESCRIPTION                                  | NAMESPACE                                                        | LOCATION                                                                                               |
|----------------------------------------------|------------------------------------------------------------------|----------------------------------------------------------------------------------------------------|
| Customs NOI File<br>Web Service              | http://www.ros.ie/customs/service/NOI/File                       | http://www.revenue.ie/en/online/customs-excise-web-services/wsdl/noifile.wsdl                          |
| Customs Export SAD<br>Schema (XML)           | http://www.ros.ie/schemas/customs/<br>sadexport/v1/              | http://www.revenue.ie/en/customs/businesses/importing/aep/schemas/sadexport/v1/schema.xsd              |
| Customs Export SAD<br>Schema (EDIFACT)       | http://www.ros.ie/schemas/customs/<br>edisad/v1/                 | http://www.revenue.ie/en/customs/businesses/importing/aep/schemas/edisad/v1/schema.xsd                 |
| Customs Message<br>Acknowledgement<br>Schema | http://www.ros.ie/schemas/customs/<br>messageacknowledgement/v1/ | http://www.revenue.ie/en/customs/businesses/importing/aep/schemas/messageacknowledgement/v1/schema.xsd |

#### 3.1.7 SadComTransfer web service

| DESCRIPTION                                   | NAMESPACE                                                        | LOCATION                                                                                               |
|-----------------------------------------------|------------------------------------------------------------------|----------------------------------------------------------------------------------------------------|
| Customs<br>SadComTransfer File<br>Web Service | http://www.ros.ie/customs/service/S<br>adComTransfer/File        | http://www.revenue.ie/en/online/customs-excise-web-<br>services/wsdl/sadcomtransferfile.wsdl           |
| Customs Export SAD<br>Schema (XML)            | http://www.ros.ie/schemas/customs/<br>sadexport/v1/              | http://www.revenue.ie/en/customs/businesses/importing/aep/schemas/sadexport/v1/schema.xsd              |
| Customs Export SAD<br>Schema (EDIFACT)        | http://www.ros.ie/schemas/customs/<br>edisad/v1/                 | http://www.revenue.ie/en/customs/businesses/importing/aep/schemas/edisad/v1/schema.xsd                 |
| Customs Message<br>Acknowledgement<br>Schema  | http://www.ros.ie/schemas/customs/<br>messageacknowledgement/v1/ | http://www.revenue.ie/en/customs/businesses/importing/aep/schemas/messageacknowledgement/v1/schema.xsd |

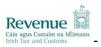

#### 3.1.8 SadExUnderControl web service

The namespaces defining all elements related to this web service are outlined in the following table:

| DESCRIPTION                                      | NAMESPACE                                                    | LOCATION                                                                                               |
|--------------------------------------------------|--------------------------------------------------------------|----------------------------------------------------------------------------------------------------|
| Customs<br>SadExUnderControl<br>File Web Service | http://www.ros.ie/customs/service/S<br>adExUnderControl/File | http://www.revenue.ie/en/online/customs-excise-web-<br>services/wsdl/sadexundercontrolfile.wsdl        |
| Customs Export SAD<br>Schema (XML)               | http://www.ros.ie/schemas/customs/<br>sadexport/v1/          | http://www.revenue.ie/en/customs/businesses/importing/aep/schemas/sadexport/v1/schema.xsd              |
| Customs Export SAD<br>Schema (EDIFACT)           | http://www.ros.ie/schemas/customs/<br>edisad/v1/             | http://www.revenue.ie/en/customs/businesses/importing/aep/schemas/edisad/v1/schema.xsd                 |
| Customs Message<br>Acknowledgement<br>Schema     | http://www.ros.ie/schemas/customs/messageacknowledgement/v1/ | http://www.revenue.ie/en/customs/businesses/importing/aep/schemas/messageacknowledgement/v1/schema.xsd |

#### 3.1.9 EDE Enquiry web service

The namespaces defining all elements related to this web service are outlined in the following table:

| DESCRIPTION                                  | NAMESPACE                                                        | LOCATION                                                                                                   |
|----------------------------------------------|------------------------------------------------------------------|----------------------------------------------------------------------------------------------------|
| EdeEnquiry Request<br>Web Service            | http://www.ros.ie/customs/service/EdeEnquiry/Request             | http://www.revenue.ie/en/online/customs-excise-web-services/wsdl/edeenquiry.wsdl                           |
| Customs Enquiry<br>Request schema<br>(XML)   | http://www.ros.ie/schemas/customs<br>/enquiryrequest/v1/         | http://www.revenue.ie/en/customs/businesses/importing/aep/sche<br>mas/enquiryrequest/v1/schema.xsd         |
| Customs Message<br>Acknowledgement<br>Schema | http://www.ros.ie/schemas/customs<br>/messageacknowledgement/v1/ | http://www.revenue.ie/en/customs/businesses/importing/aep/sche<br>mas/messageacknowledgement/v1/schema.xsd |

## 3.1.10 NOI Enquiry web service

| DESCRIPTION                                    | NAMESPACE                                                                | LOCATION                                                                                               |
|------------------------------------------------|--------------------------------------------------------------------------|----------------------------------------------------------------------------------------------------|
| NOIEnquiry Request<br>Web Service              | http://www.ros.ie/customs/service/N<br>OIEnquiry /Request                | http://www.revenue.ie/en/online/customs-excise-web-<br>services/wsdl/noienquiry.wsdl                   |
| Customs Enquiry<br>Request schema<br>(XML)     | http://www.ros.ie/schemas/customs<br>/enquiryrequest/v1/                 | http://www.revenue.ie/en/customs/businesses/importing/aep/schemas/enquiryrequest/v1/schema.xsd         |
| Customs Enquiry<br>Request Schema<br>(EDIFACT) | http://www.ros.ie/schemas/customs<br>/enquiries/v1/edienquiryrequest/v1/ | http://www.revenue.ie/en/customs/businesses/importing/aep/schemas/edienquiryrequest/v1/schema.xsd      |
| Customs Message<br>Acknowledgement<br>Schema   | http://www.ros.ie/schemas/customs<br>/messageacknowledgement/v1/         | http://www.revenue.ie/en/customs/businesses/importing/aep/schemas/messageacknowledgement/v1/schema.xsd |

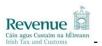

#### 3.1.11 SadComTransfer Enquiry web service

The namespaces defining all elements related to this web service are outlined in the following table:

| DESCRIPTION                                      | NAMESPACE                                                                | LOCATION                                                                                               |
|--------------------------------------------------|--------------------------------------------------------------------------|----------------------------------------------------------------------------------------------------|
| SadComTransferEnq<br>uiry Request Web<br>Service | http://www.ros.ie/customs/service/SadComTransferEnquiry /Request         | http://www.revenue.ie/en/online/customs-excise-web-<br>services/wsdl/sadcomtransferenquiry.wsdl        |
| Customs Enquiry<br>Request schema<br>(XML)       | http://www.ros.ie/schemas/customs<br>/enquiryrequest/v1/                 | http://www.revenue.ie/en/customs/businesses/importing/aep/schemas/enquiryrequest/v1/schema.xsd         |
| Customs Enquiry<br>Request Schema<br>(EDIFACT)   | http://www.ros.ie/schemas/customs<br>/enquiries/v1/edienquiryrequest/v1/ | http://www.revenue.ie/en/customs/businesses/importing/aep/schemas/edienquiryrequest/v1/schema.xsd      |
| Customs Message<br>Acknowledgement<br>Schema     | http://www.ros.ie/schemas/customs<br>/messageacknowledgement/v1/         | http://www.revenue.ie/en/customs/businesses/importing/aep/schemas/messageacknowledgement/v1/schema.xsd |

## 3.1.12 SadExUnderControl Enquiry web service

The namespaces defining all elements related to this web service are outlined in the following table:

| DESCRIPTION                                         | NAMESPACE                                                                | LOCATION                                                                                                   |
|-----------------------------------------------------|--------------------------------------------------------------------------|----------------------------------------------------------------------------------------------------|
| SadExUnderControl<br>Enquiry Request<br>Web Service | http://www.ros.ie/customs/service/S<br>adExUnderControl /Request         | http://www.revenue.ie/en/online/customs-excise-web-<br>services/wsdl/sadexundercontrolenquiry.wsdl         |
| Customs Enquiry<br>Request schema<br>(XML)          | http://www.ros.ie/schemas/customs<br>/enquiryrequest/v1/                 | http://www.revenue.ie/en/customs/businesses/importing/aep/schemas/enquiryrequest/v1/schema.xsd             |
| Customs Enquiry<br>Request Schema<br>(EDIFACT)      | http://www.ros.ie/schemas/customs<br>/enquiries/v1/edienquiryrequest/v1/ | http://www.revenue.ie/en/customs/businesses/importing/aep/schemas/edienquiryrequest/v1/schema.xsd          |
| Customs Message<br>Acknowledgement<br>Schema        | http://www.ros.ie/schemas/customs<br>/messageacknowledgement/v1/         | http://www.revenue.ie/en/customs/businesses/importing/aep/sche<br>mas/messageacknowledgement/v1/schema.xsd |

### 3.1.13 TransactionID Webservice

The namespaces defining all elements related to this webservice are outlined in the following table:

| DESCRIPTION                                    | NAMESPACE                                                      | LOCATION                                                                                                  |
|------------------------------------------------|----------------------------------------------------------------|----------------------------------------------------------------------------------------------------|
| TransactionID<br>Webservice                    | http://www.ros.ie/schemas/customs/transactionidrequest/v1      | http://www.revenue.ie/en/online/customs-excise-web-<br>services/wsdl/transaction-id.wsdl                  |
| Transaction ID<br>Webservice Request<br>Schema | http://www.ros.ie/schemas/customs<br>/transactionidrequest/v1  | http://www.revenue.ie/en/customs/businesses/importing/aep/sche<br>mas/transactionidrequest/v1/schema.xsd  |
| Transaction ID<br>Webservice<br>Response       | http://www.ros.ie/schemas/customs<br>/transactionidresponse/v1 | http://www.revenue.ie/en/customs/businesses/importing/aep/sche<br>mas/transactionidresponse/v1/schema.xsd |

#### 3.1.14 ArrivalAtExit Webservice

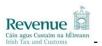

| DESCRIPTION                                  | NAMESPACE                                                        | LOCATION                                                                                                   |
|----------------------------------------------|------------------------------------------------------------------|----------------------------------------------------------------------------------------------------|
| ECS ArrivalAtExit<br>Web Service             | http://www.ros.ie/schemas/customs/service/ArrivalAtExit          | http://www.revenue.ie/en/online/customs-excise-web-<br>services/wsdl/arrivalatexit.wsdl                    |
| ECS ArrivalAtExit<br>Schema (XML)            | http://www.ros.ie/schemas/ecs/IE50<br>7/v1                       | http://www.revenue.ie/en/customs/ecustoms/schemas/IE507-<br>ArrivalAtExit/v1/schema.xsd                    |
| ECS ArrivalAtExit<br>Schema (EDIFACT)        | http://www.ros.ie/schemas/ecs/edil<br>E507/v1                    | http://www.revenue.ie/en/customs/ecustoms/schemas/IE507-<br>Edifact-ArrivalAtExit/v1/schema.xsd            |
| Customs Message<br>Acknowledgement<br>Schema | http://www.ros.ie/schemas/customs<br>/messageacknowledgement/v1/ | http://www.revenue.ie/en/customs/businesses/importing/aep/sche<br>mas/messageacknowledgement/v1/schema.xsd |

# 3.1.15 ExitSummaryDeclaration

The namespaces defining all elements related to this webservice are outlined in the following table:

| DESCRIPTION                                           | NAMESPACE                                                        | LOCATION                                                                                               |
|-------------------------------------------------------|------------------------------------------------------------------|----------------------------------------------------------------------------------------------------|
| ECS<br>ExitSummaryDeclara<br>tion Web Service         | http://www.ros.ie/schemas/customs/service/ExitSummaryDeclaration | http://www.revenue.ie/en/online/customs-excise-web-<br>services/wsdl/exitsummarydeclaration.wsdl       |
| ECS<br>ExitSummaryDeclara<br>tion Schema (XML)        | http://www.ros.ie/schemas/ecs/IE61<br>5/v1                       | http://www.revenue.ie/en/customs/businesses/importing/aep/schemas/IE615/v1/schema.xsd                  |
| ECS<br>ExitSummaryDeclara<br>tion Schema<br>(EDIFACT) | http://www.ros.ie/schemas/ecs/edil<br>E615/v1                    | http://www.revenue.ie/en/customs/businesses/importing/aep/schemas/edilE615/v1/schema.xsd               |
| Customs Message<br>Acknowledgement<br>Schema          | http://www.ros.ie/schemas/customs/messageacknowledgement/v1/     | http://www.revenue.ie/en/customs/businesses/importing/aep/schemas/messageacknowledgement/v1/schema.xsd |

# 3.1.16 ExportCancellationRequest

| DESCRIPTION                                              | NAMESPACE                                                           | LOCATION                                                                                                    |
|----------------------------------------------------------|---------------------------------------------------------------------|----------------------------------------------------------------------------------------------------|
| ECS<br>ExportCancellationR<br>equest Web Service         | http://www.ros.ie/schemas/customs/service/ExportCancellationRequest | http://www.revenue.ie/en/online/customs-excise-web-<br>services/wsdl/exportcancellationrequest.wsdl         |
| ECS<br>ExportCancellationR<br>equest Schema<br>(XML)     | http://www.ros.ie/schemas/ecs/IE51<br>4/v1                          | http://www.revenue.ie/en/customs/ecustoms/schemas/IE514-<br>ExportCancellationRequest/v1/schema.xsd         |
| ECS<br>ExportCancellationR<br>equest Schema<br>(EDIFACT) | http://www.ros.ie/schemas/ecs/edil<br>E514/v1                       | http://www.revenue.ie/en/customs/ecustoms/schemas/IE514-<br>Edifact-ExportCancellationRequest/v1/schema.xsd |
| Customs Message<br>Acknowledgement<br>Schema             | http://www.ros.ie/schemas/customs/messageacknowledgement/v1/        | http://www.revenue.ie/en/customs/businesses/importing/aep/schemas/messageacknowledgement/v1/schema.xsd      |

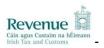

## 3.1.17 diversionRequestImport Webservice

The namespaces defining all elements related to this webservice are outlined in the following table:

| DESCRIPTION                                           | NAMESPACE                                                        | LOCATION                                                                                                 |
|-------------------------------------------------------|------------------------------------------------------------------|----------------------------------------------------------------------------------------------------|
| ICS<br>diversionRequestImp<br>ort Web Service         | http://www.ros.ie/schemas/customs/service/DiversionRequestImport | http://www.revenue.ie/en/online/customs-excise-webservices/wsdl/diversionrequestimport.wsdl              |
| ICS<br>diversionRequestImp<br>ort Schema (XML)        | http://www.ros.ie/schemas/ics/IE32<br>3/v1                       | http://www.revenue.ie/en/customs/ecustoms/schemas/IE323-<br>DiversionRequestImport/v1/schema.xsd         |
| ICS<br>diversionRequestImp<br>ort Schema<br>(EDIFACT) | http://www.ros.ie/schemas/ics/edilE<br>323/v1                    | http://www.revenue.ie/en/customs/ecustoms/schemas/IE323-<br>Edifact-DiversionRequestImport/v1/schema.xsd |
| Customs Message<br>Acknowledgement<br>Schema          | http://www.ros.ie/schemas/customs<br>/messageacknowledgement/v1/ | http://www.revenue.ie/en/customs/businesses/importing/aep/schemas/messageacknowledgement/v1/schema.xsd   |

## 3.1.18 entrySummaryDeclaration Webservice

The namespaces defining all elements related to this webservice are outlined in the following table:

| DESCRIPTION                                            | NAMESPACE                                                         | LOCATION                                                                                                  |
|--------------------------------------------------------|-------------------------------------------------------------------|----------------------------------------------------------------------------------------------------|
| ICS<br>entrySummaryDeclar<br>ation Web Service         | http://www.ros.ie/schemas/customs/service/EntrySummaryDeclaration | http://www.revenue.ie/en/online/customs-excise-web-<br>services/wsdl/entrysummarydeclaration.wsdl         |
| ICS<br>entrySummaryDeclar<br>ation Schema (XML)        | http://www.ros.ie/schemas/ics/IE31<br>5/v1                        | http://www.revenue.ie/en/customs/ecustoms/schemas/IE315-<br>EntrySummaryDeclaration/v1/schema.xsd         |
| ICS<br>entrySummaryDeclar<br>ation Schema<br>(EDIFACT) | http://www.ros.ie/schemas/ics/edilE<br>315/v1                     | http://www.revenue.ie/en/customs/ecustoms/schemas/IE315-<br>Edifact-EntrySummaryDeclaration/v1/schema.xsd |
| Customs Message<br>Acknowledgement<br>Schema           | http://www.ros.ie/schemas/customs/messageacknowledgement/v1/      | http://www.revenue.ie/en/customs/businesses/importing/aep/schemas/messageacknowledgement/v1/schema.xsd    |

## 3.1.19 entrySummaryDeclarationAmendment Webservice

| DESCRIPTION                                                     | NAMESPACE                                                                  | LOCATION                                                                                                    |
|-----------------------------------------------------------------|----------------------------------------------------------------------------|----------------------------------------------------------------------------------------------------|
| ICS<br>entrySummaryDeclar<br>ationAmendment<br>Web Service      | http://www.ros.ie/schemas/customs/service/EntrySummaryDeclarationAmendment | http://www.revenue.ie/en/online/customs-excise-web-services/wsdl/entrysummarydeclarationamendment.wsdl              |
| ICS<br>entrySummaryDeclar<br>ationAmendment<br>Schema (XML)     | http://www.ros.ie/schemas/ics/IE31<br>3/v1                                 | http://www.revenue.ie/en/customs/ecustoms/schemas/IE313-<br>EntrySummaryDeclarationAmendment/v1/schema.xsd          |
| ICS<br>entrySummaryDeclar<br>ationAmendment<br>Schema (EDIFACT) | http://www.ros.ie/schemas/ics/edilE<br>313/v1                              | http://www.revenue.ie/en/customs/ecustoms/schemas/IE313-<br>Edifact-EntrySummaryDeclarationAmmendment/v1/schema.xsd |

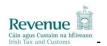

| Customs Message<br>Acknowledgement<br>Schema |  | http://www.revenue.ie/en/customs/businesses/importing/aep/schemas/messageacknowledgement/v1/schema.xsd |
|----------------------------------------------|--|----------------------------------------------------------------------------------------------------|
|----------------------------------------------|--|----------------------------------------------------------------------------------------------------|

# 3.1.20 Excise Movement Control System Web Services (EMCS)

## 3.1.20.1.1 CancellationOfAnEAAD Webservice

| DESCRIPTION                                      | NAMESPACE                                                        | LOCATION                                                                                               |
|--------------------------------------------------|------------------------------------------------------------------|----------------------------------------------------------------------------------------------------|
| CancellationOfAnEA<br>AD Web Service             | http://www.ros.ie/schemas/customs/service/CancellationOfAnEAAD   | http://www.revenue.ie/en/online/customs-excise-web-<br>services/wsdl/cancellationofaneaad.wsdl         |
| CancellationOfAnEA<br>AD Request schema<br>(XML) |                                                                  | http://www.revenue.ie/en/tax/excise/emcs/ddnea-phase3-2-v1-77/app-<br>h/ie810.xsd                      |
| Customs Message<br>Acknowledgement<br>Schema     | http://www.ros.ie/schemas/customs<br>/messageacknowledgement/v1/ | http://www.revenue.ie/en/customs/businesses/importing/aep/schemas/messageacknowledgement/v1/schema.xsd |

# 3.1.20.1.2 - Change Of Destination Webservice

| DESCRIPTION                                     | NAMESPACE                                                        | LOCATION                                                                                                   |
|-------------------------------------------------|------------------------------------------------------------------|----------------------------------------------------------------------------------------------------|
| ChangeOfDestinatio<br>n Web Service             | http://www.ros.ie/schemas/customs/service/ChangeOfDestination    | http://www.revenue.ie/en/online/customs-excise-web-<br>services/wsdl/changeofdestination.wsdl              |
| ChangeOfDestinatio<br>n Request schema<br>(XML) |                                                                  | http://www.revenue.ie/en/tax/excise/emcs/ddnea-phase3-2-v1-77/app-h/ie813.xsd                              |
| Customs Message<br>Acknowledgement<br>Schema    | http://www.ros.ie/schemas/customs<br>/messageacknowledgement/v1/ | http://www.revenue.ie/en/customs/businesses/importing/aep/sche<br>mas/messageacknowledgement/v1/schema.xsd |

## 3.1.20.1.3 SubmittedDraftofEAAD Webservice

| DESCRIPTION                                      | NAMESPACE                                                        | LOCATION                                                                                                   |
|--------------------------------------------------|------------------------------------------------------------------|----------------------------------------------------------------------------------------------------|
| SubmittedDraftofEAA<br>D Web Service             | http://www.ros.ie/schemas/customs/service/SubmittedDraftofEAAD   | http://www.revenue.ie/en/online/customs-excise-web-services/wsdl/submitteddraftofeaad.wsdl                 |
| SubmittedDraftofEAA<br>D Request schema<br>(XML) | http://emcs.dgtaxud.ec/v10/cd815/i                               | http://www.revenue.ie/en/tax/excise/emcs/ddnea-phase3-2-v1-77/app-h/ie815.xsd                              |
| Customs Message<br>Acknowledgement<br>Schema     | http://www.ros.ie/schemas/customs<br>/messageacknowledgement/v1/ | http://www.revenue.ie/en/customs/businesses/importing/aep/sche<br>mas/messageacknowledgement/v1/schema.xsd |

# 3.1.20.1.4 AcceptedOrRejectReportOfReceipt Webservice

| DESCRIPTION                                                    | NAMESPACE                                                                         | LOCATION                                                                                                  |
|----------------------------------------------------------------|-----------------------------------------------------------------------------------|----------------------------------------------------------------------------------------------------|
| AcceptedOrRejectRe<br>portOfReceipt Web<br>Service             | http://www.ros.ie/schemas/customs<br>/service/AcceptedOrRejectReportO<br>fReceipt | http://www.revenue.ie/en/online/customs-excise-web-<br>services/wsdl/acceptedorrejectreportofreceipt.wsdl |
| AcceptedOrRejectRe<br>portOfReceipt<br>Request schema<br>(XML) |                                                                                   | http://www.revenue.ie/en/tax/excise/emcs/ddnea-phase3-2-v1-77/app-<br>h/ie818.xsd                         |

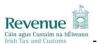

| Customs Message<br>Acknowledgement<br>Schema |  | http://www.revenue.ie/en/customs/businesses/importing/aep/schemas/messageacknowledgement/v1/schema.xsd |
|----------------------------------------------|--|----------------------------------------------------------------------------------------------------|
|----------------------------------------------|--|----------------------------------------------------------------------------------------------------|

# 3.1.20.1.5 ExplanationOnDelayForDelivery Webservice

| DESCRIPTION                                               | NAMESPACE                                                               | LOCATION                                                                                                |
|-----------------------------------------------------------|-------------------------------------------------------------------------|----------------------------------------------------------------------------------------------------|
| ExplanationOnDelay<br>ForDelivery Web<br>Service          | http://www.ros.ie/schemas/customs/service/ExplanationOnDelayForDelivery | http://www.revenue.ie/en/online/customs-excise-web-<br>services/wsdl/explanationondelayfordelivery.wsdl |
| ExplanationOnDelay<br>ForDelivery Request<br>schema (XML) | http://emcs.dgtaxud.ec/v10/cd837/i                                      | http://www.revenue.ie/en/tax/excise/emcs/ddnea-phase3-2-v1-77/app-h/ie837.xsd                           |
| Customs Message<br>Acknowledgement<br>Schema              | http://www.ros.ie/schemas/customs<br>/messageacknowledgement/v1/        | http://www.revenue.ie/en/customs/businesses/importing/aep/schemas/messageacknowledgement/v1/schema.xsd  |

# 3.1.20.1.6 AlertOrRejection Webservice

| DESCRIPTION                                  | NAMESPACE                                                          | LOCATION                                                                                               |
|----------------------------------------------|--------------------------------------------------------------------|----------------------------------------------------------------------------------------------------|
| AlertOrRejectionofan<br>EAAD Webservice      | http://www.ros.ie/schemas/customs/service/AlertOrRejectionofanEAAD | http://www.revenue.ie/en/online/customs-excise-web-<br>services/wsdl/alertorrejectionofaneaad.wsdl     |
| AlertOrRejectionofan<br>EAAD<br>schema (XML) | http://emcs.dgtaxud.ec/v10/cd819/i                                 | http://www.revenue.ie/en/tax/excise/emcs/ddnea-phase3-2-v1-77/app-h/ie819.xsd                          |
| Customs Message<br>Acknowledgement<br>Schema | http://www.ros.ie/schemas/customs/messageacknowledgement/v1/       | http://www.revenue.ie/en/customs/businesses/importing/aep/schemas/messageacknowledgement/v1/schema.xsd |

# 3.1.20.1.7 SubmittedDraftofSplittingOperation Webservice

| DESCRIPTION                                            | NAMESPACE                                                                    | LOCATION                                                                                                    |
|--------------------------------------------------------|------------------------------------------------------------------------------|----------------------------------------------------------------------------------------------------|
| SubmittedDraftofSplit<br>tingOperation<br>Webservice   | http://www.ros.ie/schemas/customs/service/SubmittedDraftofSplittingOperation | http://www.revenue.ie/en/online/customs-excise-web-<br>services/wsdl/submitteddraftofsplittingoperation.wsdl |
| SubmittedDraftofSplit<br>tingOperation<br>schema (XML) |                                                                              | http://www.revenue.ie/en/tax/excise/emcs/ddnea-phase3-2-v1-77/app-h/ie825.xsd                                |
| Customs Message<br>Acknowledgement<br>Schema           | http://www.ros.ie/schemas/customs<br>/messageacknowledgement/v1/             | http://www.revenue.ie/en/customs/businesses/importing/aep/schemas/messageacknowledgement/v1/schema.xsd       |

## 3.1.20.1.8 ExplanationonReasonForShortage Webservice

| DESCRIPTION                                        | NAMESPACE                                                                        | LOCATION                                                                                                 |
|----------------------------------------------------|----------------------------------------------------------------------------------|----------------------------------------------------------------------------------------------------|
| ExplanationonReaso<br>nForShortage<br>Webservice   | http://www.ros.ie/schemas/customs<br>/service/ExplanationonReasonForS<br>hortage | http://www.revenue.ie/en/online/customs-excise-web-<br>services/wsdl/explanationonreasonforshortage.wsdl |
| ExplanationonReaso<br>nForShortage<br>schema (XML) |                                                                                  | http://www.revenue.ie/en/tax/excise/emcs/ddnea-phase3-2-v1-77/app-<br>h/ie871.xsd                        |

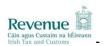

| Customs Message<br>Acknowledgement<br>Schema |  | http://www.revenue.ie/en/customs/businesses/importing/aep/schemas/messageacknowledgement/v1/schema.xsd |
|----------------------------------------------|--|----------------------------------------------------------------------------------------------------|
|----------------------------------------------|--|----------------------------------------------------------------------------------------------------|

# 3.1.20.1.9 ManifestDeclaration Webservice

| DESCRIPTION                                     | NAMESPACE                                                    | LOCATION                                                                                               |
|-------------------------------------------------|--------------------------------------------------------------|----------------------------------------------------------------------------------------------------|
| Manifest Declaration<br>Web Service             | https://www.ros.ie/customs/service/<br>ManifestDeclaration   | http://www.revenue.ie/en/online/customs-excise-web-<br>services/wsdl/manifestdeclaration.wsdl          |
| Manifest Declaration<br>Request schema<br>(XML) | http://www.ros.ie/schemas/emanife<br>st/MD115/v1/            | http://www.revenue.ie/en/customs/ecustoms/schemas/MD115-<br>ManifestDeclaration/v1/schema.xsd          |
| Customs Message<br>Acknowledgement<br>Schema    | http://www.ros.ie/schemas/customs/messageacknowledgement/v1/ | http://www.revenue.ie/en/customs/businesses/importing/aep/schemas/messageacknowledgement/v1/schema.xsd |

## 3.1.20.1.10 ManifestAmendment Webservice

| DESCRIPTION                                   | NAMESPACE                                                        | LOCATION                                                                                               |
|-----------------------------------------------|------------------------------------------------------------------|----------------------------------------------------------------------------------------------------|
| Manifest Amendment<br>Web Service             | https://www.ros.ie/customs/service/<br>ManifestAmendment         | http://www.revenue.ie/en/online/customs-excise-web-<br>services/wsdl/manifestamendment.wsdl            |
| Manifest Amendment<br>Request schema<br>(XML) | http://www.ros.ie/schemas/emanife<br>st/MD113/v1/                | http://www.revenue.ie/en/customs/ecustoms/schemas/MD113-<br>ManifestAmendmentRequest/v1/schema.xsd     |
| Customs Message<br>Acknowledgement<br>Schema  | http://www.ros.ie/schemas/customs<br>/messageacknowledgement/v1/ | http://www.revenue.ie/en/customs/businesses/importing/aep/schemas/messageacknowledgement/v1/schema.xsd |

# 3.1.20.1.11 ManifestCancellation Webservice

| DESCRIPTION                                      | NAMESPACE                                                        | LOCATION                                                                                                   |
|--------------------------------------------------|------------------------------------------------------------------|----------------------------------------------------------------------------------------------------|
| Manifest<br>Cancellation Web<br>Service          | https://www.ros.ie/customs/service/<br>ManifestCancellation      | http://www.revenue.ie/en/online/customs-excise-web-<br>services/wsdl/manifestcancellation.wsdl             |
| Manifest<br>Cancellation Request<br>schema (XML) | http://www.ros.ie/schemas/emanife<br>st/MD114/v1/                | http://www.revenue.ie/en/customs/ecustoms/schemas/MD114-ManifestCancellationRequest/v1/schema.xsd          |
| Customs Message<br>Acknowledgement<br>Schema     | http://www.ros.ie/schemas/customs<br>/messageacknowledgement/v1/ | http://www.revenue.ie/en/customs/businesses/importing/aep/sche<br>mas/messageacknowledgement/v1/schema.xsd |

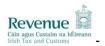

#### 3.2 Web Services

The following sections will describe the operation of each web service.

#### 3.2.1 SAD web service

#### SAD/File

This WS can be used to indicate that the Customs SAD message should be submitted to Irish Customs. The contents of the body of the web service message can be in either XML or EDIFACT format. If successful, the Customs SAD message will be processed and a response message will be placed in the customer's mailbox. The synchronous response message will be a MessageAcknowledgement.

**Please note:** The SAD response messages will be placed in the customer's mailbox and the trader will use the Mailbox web services to retrieve these responses. Please refer to the message collection process for details on how to retrieve messages from the customer's mailbox.

#### 3.2.2 Ede web service

#### Ede/File

This WS can be used to indicate that the Customs SAD message should be submitted to Irish Customs. The contents of the body of the web service message should be in XML format. If successful, the Customs SAD message will be processed and a response message will be placed in the customer's mailbox. The synchronous response message will be a MessageAcknowledgement.

**Please note:** The EDE response messages will be placed in the customer's mailbox and the trader will use the Mailbox web services to retrieve these responses. Please refer to the message collection process for details on how to retrieve messages from the customer's mailbox.

#### 3.2.3 NOI web service

## NOI/File

This WS can be used to indicate that the Customs NOI message should be submitted to Irish Customs. The contents of the body of the web service message can be in either XML or EDIFACT format. If successful, the Customs NOI message will be processed and a response message will be placed in the customer's mailbox. The synchronous response message will be a MessageAcknowledgement.

**Please note:** The SAD response messages will be placed in the customer's mailbox and the trader will use the Mailbox web services to retrieve these responses. Please refer to the message collection process for details on how to retrieve messages from the customer's mailbox.

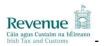

#### 3.2.4 SadComTransfer web service

#### SadComTransfer/File

This WS can be used to indicate that the Customs SadComTransfer message should be submitted to Irish Customs. The contents of the body of the web service message can be in either XML or EDIFACT format. If successful, the Customs SadComTransfer message will be processed and a response message will be placed in the customer's mailbox. The synchronous response message will be a MessageAcknowledgement.

**Please note:** The SAD response messages will be placed in the customer's mailbox and the trader will use the Mailbox web services to retrieve these responses. Please refer to the message collection process for details on how to retrieve messages from the customer's mailbox.

#### 3.2.5 SadExUnderControl web service

#### SadExUnderControl/File

This WS can be used to indicate that the Customs SadExUnderControl message should be submitted to Irish Customs. The contents of the body of the web service message can be in either XML or EDIFACT format. If successful, the Customs SadExUnderControl message will be processed and a response message will be placed in the customer's mailbox. The synchronous response message will be a MessageAcknowledgement.

**Please note:** The SAD response messages will be placed in the customer's mailbox and the trader will use the Mailbox web services to retrieve these responses. Please refer to the message collection process for details on how to retrieve messages from the customer's mailbox.

#### 3.2.6 SAD Enquiry web service

#### **Enquiry/Request**

This WS can be used to indicate that the Customs SAD Enquiry request message should be submitted to Irish Customs. The contents of the body of the web service message can be in either XML or EDIFACT format. If successful, the Customs SAD Enquiry message will be processed and a response message will be placed in the customer's mailbox. The synchronous response message will be a MessageAcknowledgement.

**Please note:** The Enquiry response messages will be placed in the customer's mailbox and the trader will use the Mailbox web services to retrieve these responses. Please refer to the message collection process for details on how to retrieve messages from the customer's mailbox.

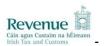

#### 3.2.7 Ede Enquiry web service

#### EdeEnquiry/Request

This WS can be used to indicate that the Customs Ede Enquiry request message should be submitted to Irish Customs. The contents of the body of the web service message should be in XML format. If successful, the Customs Ede Enquiry message will be processed and a response message will be placed in the customer's mailbox. The synchronous response message will be a MessageAcknowledgement.

**Please note:** The Enquiry response messages will be placed in the customer's mailbox and the trader will use the Mailbox web services to retrieve these responses. Please refer to the message collection process for details on how to retrieve messages from the customer's mailbox.

#### 3.2.8 NOI Enquiry web service

#### NOIEnquiry/Request

This WS can be used to indicate that the Customs NOI Enquiry request message should be submitted to Irish Customs. The contents of the body of the web service message can be in either XML or EDIFACT format. If successful, the Customs NOI Enquiry message will be processed and a response message will be placed in the customer's mailbox. The synchronous response message will be a MessageAcknowledgement.

**Please note:** The Enquiry response messages will be placed in the customer's mailbox and the trader will use the Mailbox web services to retrieve these responses. Please refer to the message collection process for details on how to retrieve messages from the customer's mailbox.

## 3.2.9 SadComTransfer Enquiry web service

#### SadComTransferEnquiry/Request

This WS can be used to indicate that the Customs SadComTransfer Enquiry request message should be submitted to Irish Customs. The contents of the body of the web service message can be in either XML or EDIFACT format. If successful, the Customs SadComTransfer Enquiry message will be processed and a response message will be placed in the customer's mailbox. The synchronous response message will be a MessageAcknowledgement.

**Please note:** The Enquiry response messages will be placed in the customer's mailbox and the trader will use the Mailbox web services to retrieve these responses. Please refer to the message collection process for details on how to retrieve messages from the customer's mailbox.

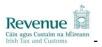

#### 3.2.10 SadExUnderControl Enquiry web service

#### SadExUnderControlEnquiry/Request

This WS can be used to indicate that the Customs SadExUnderControl Enquiry request message should be submitted to Irish Customs. The contents of the body of the web service message can be in either XML or EDIFACT format. If successful, the Customs SadExUnderControl Enquiry message will be processed and a response message will be placed in the customer's mailbox. The synchronous response message will be a MessageAcknowledgement.

**Please note:** The Enquiry response messages will be placed in the customer's mailbox and the trader will use the Mailbox web services to retrieve these responses. Please refer to the message collection process for details on how to retrieve messages from the customer's mailbox.

#### 3.2.11 Mailbox Collect web service

#### Mailbox/Collect

This WS can be used to indicate that the Customs & Excise Mailbox Collect request message should be submitted to Irish Customs & Excise. The contents of the body of the web service message must be in XML format. The Customs Mailbox Collect request message will be processed and a Mailbox Collect response message will be returned to the trader in the synchronous response.

#### Please note:

- Mailbox items are stored, retrieved and acknowledged at customer level i.e. items are not specific to individual digital certs.
- A restriction will be applied to the interval frequency of Mailbox requests for the customer. This interval frequency is subject to change. If a request is sent to this web service and there has been a previous request within the defined interval, the web service request will not be accepted for processing.
- A restriction will be applied to the number of mailbox items that can be returned to a
  customer at any one time. This number restriction is subject to change. Where
  additional mailbox items are available for collection, this will be indicated in the
  response message.

## 3.2.12 Mailbox Acknowledgement web service

#### Mailbox/Acknowledgement

This WS can be used to indicate that the Customs & Excise Mailbox Acknowledgement request message should be submitted to Irish Customs & Excise. The contents of the body of the web service message must be in XML format. The Customs Mailbox Acknowledgement request message will be processed and a Mailbox Acknowledgement response message will be returned to the trader in the synchronous response.

#### 3.2.13 Transaction ID Webservice

#### TransactionIDWebserviceRequest

This WS will be used by Traders wishing to use the Reliable Messaging Service. The contents of the body of the WS message will be in XML format. The message will contain the total number of Transaction Identifiers that the trader requires. If Successful the TransactionID request message will be processed and a response message will be sent back to the Trader. The response message will contain the number of transaction ID numbers requested.

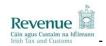

#### Please note:

All requested transaction Id details are stored and utilised when a SAD is processed.

#### 3.2.14 ArrivalAtExit Webservice

#### **ArrivalAtExit**

This WS can be used to indicate that the ECS ArrivalAtExit message should be submitted to Irish Customs & Excise. The contents of the body of the web service message can be in either XML or EDIFACT format. If successful, the ECS ArrivalAtExit message will be processed and a response message will be placed in the customer's mailbox. The synchronous response message will be a MessageAcknowledgement.

**Please note:** The SAD response messages will be placed in the customer's mailbox and the trader will use the Mailbox web services to retrieve these responses. Please refer to the message collection process for details on how to retrieve messages from the customer's mailbox.

## 3.2.15 ExitSummaryDeclaration Webservice

#### **ExitSummaryDeclaration**

This WS can be used to indicate that the ECS ExitSummaryDeclaration message should be submitted to Irish Customs & Excise. The contents of the body of the web service message can be in either XML or EDIFACT format. If successful, the ECS ExitSummaryDeclaration message will be processed and a response message will be placed in the customer's mailbox. The synchronous response message will be a MessageAcknowledgement.

**Please note:** The SAD response messages will be placed in the customer's mailbox and the trader will use the Mailbox web services to retrieve these responses. Please refer to the message collection process for details on how to retrieve messages from the customer's mailbox.

#### 3.2.16 ExportCancellationRequest Webservice

#### **ExportCancellationRequest**

This WS can be used to indicate that the ECS ExportCancellationRequest message should be submitted to Irish Customs & Excise. The contents of the body of the web service message can be in either XML or EDIFACT format. If successful, the ECS ExportCancellationRequest message will be processed and a response message will be placed in the customer's mailbox. The synchronous response message will be a MessageAcknowledgement.

**Please note:** The SAD response messages will be placed in the customer's mailbox and the trader will use the Mailbox web services to retrieve these responses. Please refer to the message collection process for details on how to retrieve messages from the customer's mailbox.

#### 3.2.17 DiversionRequestImport Webservice

#### **ArrivalAtExit**

This WS can be used to indicate that the ICS DiversionRequestImport message should be submitted to Irish Customs & Excise. The contents of the body of the web service message can be in either XML or EDIFACT format. If successful, the ICS DiversionRequestImport message will be processed and a response message will be placed in the customer's mailbox. The synchronous response message will be a MessageAcknowledgement.

**Please note:** The response messages will be placed in the customer's mailbox and the trader will use the Mailbox web services to retrieve these responses. Please refer to the

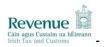

message collection process for details on how to retrieve messages from the customer's mailbox.

#### 3.2.18 EntrySummaryDeclaration Webservice

#### **ArrivalAtExit**

This WS can be used to indicate that the ICS EntrySummaryDeclaration message should be submitted to Irish Customs & Excise. The contents of the body of the web service message can be in either XML or EDIFACT format. If successful, the ICS EntrySummaryDeclaration message will be processed and a response message will be placed in the customer's mailbox. The synchronous response message will be a MessageAcknowledgement.

**Please note:** The response messages will be placed in the customer's mailbox and the trader will use the Mailbox web services to retrieve these responses. Please refer to the message collection process for details on how to retrieve messages from the customer's mailbox.

#### 3.2.19 EntrySummaryDeclarationAmendment Webservice

#### **ArrivalAtExit**

This WS can be used to indicate that the ICS EntrySummaryDeclarationAmendment message should be submitted to Irish Customs & Excise. The contents of the body of the web service message can be in either XML or EDIFACT format. If successful, the ICS EntrySummaryDeclarationAmendment message will be processed and a response message will be placed in the customer's mailbox. The synchronous response message will be a MessageAcknowledgement.

**Please note:** The response messages will be placed in the customer's mailbox and the trader will use the Mailbox web services to retrieve these responses. Please refer to the message collection process for details on how to retrieve messages from the customer's mailbox.

#### 3.2.20 Excise Movement Control System Web Services

# 3.2.20.1 CancellationOfAnEAAD Webservice

#### CancellationOfAnEAAD

This WS can be used to indicate that the EMCS IE810 message should be submitted to Irish Customs & Excise. The contents of the body of the web service message must be in XML format. If successful, the EMCS IE810 message will be processed and a response message will be placed in the customer's mailbox. The synchronous response message will be a MessageAcknowledgement.

**Please note:** The EMCS response messages will be placed in the customer's mailbox and the trader will use the Mailbox web services to retrieve these responses. Please refer to the message collection process for details on how to retrieve messages from the customer's mailbox.

#### 3.2.20.2 ChangeOfDestination Webservice

### ChangeOfDestination

This WS can be used to indicate that the EMCS IE813 message should be submitted to Irish Customs & Excise. The contents of the body of the web service message must be in XML format. If successful, the EMCS IE813 message will be processed and a response message will be placed in the customer's mailbox. The synchronous response message will be a MessageAcknowledgement.

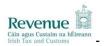

**Please note:** The EMCS response messages will be placed in the customer's mailbox and the trader will use the Mailbox web services to retrieve these responses. Please refer to the message collection process for details on how to retrieve messages from the customer's mailbox.

#### 3.2.20.3 SubmittedDraftofEAAD Webservice

#### **SubmittedDraftofEAAD**

This WS can be used to indicate that the EMCS IE815 message should be submitted to Irish Customs & Excise. The contents of the body of the web service message must be in XML format. If successful, the EMCS IE815 message will be processed and a response message will be placed in the customer's mailbox. The synchronous response message will be a MessageAcknowledgement.

**Please note:** The EMCS response messages will be placed in the customer's mailbox and the trader will use the Mailbox web services to retrieve these responses. Please refer to the message collection process for details on how to retrieve messages from the customer's mailbox.

#### 3.2.20.4 AcceptedOrRejectReportOfReceipt Webservice

#### AcceptedOrRejectReportOfReceipt

This WS can be used to indicate that the EMCS IE818 message should be submitted to Irish Customs & Excise. The contents of the body of the web service message must be in XML format. If successful, the EMCS IE818 message will be processed and a response message will be placed in the customer's mailbox. The synchronous response message will be a MessageAcknowledgement.

**Please note:** The EMCS response messages will be placed in the customer's mailbox and the trader will use the Mailbox web services to retrieve these responses. Please refer to the message collection process for details on how to retrieve messages from the customer's mailbox.

#### 3.2.20.5 ExplanationOnDelayForDelivery Webservice

## **ExplanationOnDelayForDelivery**

This WS can be used to indicate that the EMCS IE837 message should be submitted to Irish Customs & Excise. The contents of the body of the web service message must be in XML format. If successful, the EMCS IE837 message will be processed and a response message will be placed in the customer's mailbox. The synchronous response message will be a MessageAcknowledgement.

**Please note:** The EMCS response messages will be placed in the customer's mailbox and the trader will use the Mailbox web services to retrieve these responses. Please refer to the message collection process for details on how to retrieve messages from the customer's mailbox.

#### 3.2.20.6 AlertOrRejection Webservice

#### AlertOrRejection

This WS can be used to indicate that the EMCS IE819 message should be submitted to Irish Customs & Excise. The contents of the body of the web service message must be in XML format. If successful, the EMCS IE819 message will be processed and a response message will be placed in the customer's mailbox. The synchronous response message will be a MessageAcknowledgement.

**Please note:** The EMCS response messages will be placed in the customer's mailbox and the trader will use the Mailbox web services to retrieve these responses. Please refer to the

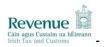

message collection process for details on how to retrieve messages from the customer's mailbox.

#### 3.2.20.7 SubmittedDraftofSplittingOperation Webservice

#### SubmittedDraftofSplittingOperation

This WS can be used to indicate that the EMCS IE825 message should be submitted to Irish Customs & Excise. The contents of the body of the web service message must be in XML format. If successful, the EMCS IE825 message will be processed and a response message will be placed in the customer's mailbox. The synchronous response message will be a MessageAcknowledgement.

**Please note:** The EMCS response messages will be placed in the customer's mailbox and the trader will use the Mailbox web services to retrieve these responses. Please refer to the message collection process for details on how to retrieve messages from the customer's mailbox.

#### 3.2.20.8 ExplanationonReasonForShortage Webservice

#### ExplanationonReasonForShortage

This WS can be used to indicate that the EMCS IE871 message should be submitted to Irish Customs & Excise. The contents of the body of the web service message must be in XML format. If successful, the EMCS IE871 message will be processed and a response message will be placed in the customer's mailbox. The synchronous response message will be a MessageAcknowledgement.

**Please note:** The EMCS response messages will be placed in the customer's mailbox and the trader will use the Mailbox web services to retrieve these responses. Please refer to the message collection process for details on how to retrieve messages from the customer's mailbox.

#### 3.2.20.9 Manifest Declaration Webservice

#### SAD/File

This WS can be used to submit Customs Manifest Declaration messages to Irish Customs. The contents of the body of the web service message will be in XML format. If successful, the Customs Manifest Declaration message will be processed and a response message will be placed in the customer's mailbox. The synchronous response message will be a Message Acknowledgement.

**Please note:** The Manifest Declaration response messages will be placed in the customer's mailbox and the trader will use the Mailbox web services to retrieve these responses. Please refer to the message collection process for details on how to retrieve messages from the customer's mailbox.

#### 3.2.20.10 Manifest Amendment Webservice

#### SAD/File

This WS can be used to submit Customs Manifest Amendment messages to Irish Customs. The contents of the body of the web service message will be in XML format. If successful, the Customs Manifest Amendment message will be processed and a response message will be placed in the customer's mailbox. The synchronous response message will be a Message Acknowledgement.

**Please note:** The Manifest Amendment response messages will be placed in the customer's mailbox and the trader will use the Mailbox web services to retrieve these responses. Please refer to the message collection process for details on how to retrieve messages from the customer's mailbox.

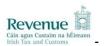

#### 3.2.20.11 Manifest Cancellation Webservice

#### SAD/File

This WS can be used to submit Customs Manifest Cancellation messages to Irish Customs. The contents of the body of the web service message will be in XML format. If successful, the Customs Manifest Cancelation message will be processed and a response message will be placed in the customer's mailbox. The synchronous response message will be a Message Acknowledgement.

**Please note:** The Manifest Cancellation response messages will be placed in the customer's mailbox and the trader will use the Mailbox web services to retrieve these responses. Please refer to the message collection process for details on how to retrieve messages from the customer's mailbox.

# 3.3 Digital Signatures

The Customs & Excise web services will require a digital signature. This will be the digital signature of the declarant.

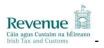

## 4 INTERPRETING THE RESPONSE

Each web service will return a response message to the trader as outlined below.

# 4.1 Soap Faults

All SOAP messages sent to ROS web services must be well formed, reference a valid ROS WS, and be correctly signed with an authentic digital signature. If this is not the case, a SOAP fault will be returned synchronously and no processing will occur.

## 4.2 SAD/File, EDE/File & EMCS/e-AD

**Synchronous response:** A message acknowledgement is returned synchronously to acknowledge successful or failed delivery of the message to Irish Customs & Excise for processing. A successful message acknowledgement will contain a transaction ID. A negative message acknowledgement will contain an error indicating the reason for the failure.

**Asynchronous mailbox response:** Responses generated during processing (e.g. functional response messages or error messages) will be placed in the Mailbox for asynchronous collection.

# 4.3 Enquiry/Request

**Synchronous response:** A message acknowledgement is returned synchronously to acknowledge successful or failed delivery of the message to Irish Customs & Excise for processing. A successful message acknowledgement will contain a transaction ID. A negative message acknowledgement will contain an error indicating the reason for the failure.

**Asynchronous mailbox response:** Responses generated during processing (e.g. functional response messages or error messages) will be placed in the Mailbox for asynchronous collection.

# 4.4 Mailbox/Collect

**Synchronous response:** A Collect response message will be returned synchronously when the message is processed. The Collect response message will contain previously uncollected and unacknowledged mailbox items for that customer. When the number of mailbox items is greater than the restriction limit for the number of items that can be returned at any one time, the Collect response will specify that there are still mailbox items to collect. When the mailbox contains no mailbox items, the same response message will be returned but it will not contain any mailbox items. If the Mailbox Collect message can not be successfully processed (e.g. message sent in was malformed), the Collect response message will contain an error indicating the reason for the failure.

Asynchronous mailbox response: Not applicable.

# 4.5 Mailbox/Acknowledge

**Synchronous response:** An Acknowledge response message will be returned synchronously when the message is processed. The Acknowledge response message will contain the mailbox IDs of all mailbox items that have been acknowledged and therefore cleaned down from the Mailbox for that customer. If the Mailbox Acknowledgement message cannot be successfully processed (e.g. message sent in was malformed), the Acknowledge response message will contain an error indicating the reason for the failure.

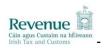

Asynchronous mailbox response: Not applicable.

# 4.6 Reliable Messaging Service

**Synchronous response:** A message acknowledgement is returned synchronously to acknowledge successful or failed delivery of the message to Irish Customs & Excise for processing. A successful message acknowledgement will contain a Message Status and a Transaction ID status (see below details). A negative message acknowledgement will contain an error indicating the reason for the failure.

When the trader is using Reliable messaging they will receive extra information back as part of the acknowledgement message for a Customs & Excise document submission. There are a number of different scenarios for the acknowledgment response document to take when the trader uses Reliable Messaging. They are listed in figure 4.6 shown below.

| MessageStatus | TransactionIdStatus | Description                                      |
|---------------|---------------------|--------------------------------------------------|
| ACCEPTED      | ACCEPTED            | The message has been accepted and the            |
|               |                     | transaction ID is valid. The request is sent for |
|               |                     | processing.                                      |
| ACCEPTED      | ALREADY ACCEPTED    | The message has been accepted but the            |
|               |                     | transaction ID has already been used by          |
|               |                     | another Customs & Excise submission. The         |
|               |                     | request is not sent for processing.              |
| REJECTED      | INVALID             | The message has been rejected because the        |
|               |                     | transaction ID is invalid.                       |
| REJECTED      | EXPIRED             | The message has been rejected because the        |
|               |                     | transaction ID used has expired, i.e. if is more |
|               |                     | than 7 days old                                  |
| REJECTED      | ERROR               | The message has been rejected because a          |
|               |                     | problem has arisen unrelated to the              |
|               |                     | Transaction ID                                   |

Figure 4.6 Reliable message response scenarios

**Asynchronous mailbox response:** Responses generated during processing (e.g. functional response messages or error messages) will be placed in the Mailbox for asynchronous collection.

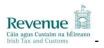

#### 5 DIGITAL SIGNATURES

Any ROS web service request that either returns confidential information or accepts a submission of information must be digitally signed. This must be done using a digital certificate that has been previously retrieved from ROS. The digital signature must be applied to the message in accordance with the WS-Security specification.

If a valid digital signature is not attached, a SOAP Fault will be returned. The fault code will be "Server." The fault string will provide more information on the details of the problem.

#### 5.1 Namespaces

There are two valid approaches to this:

#### **Pre-Oasis Standards:**

- The WS-Security namespace should be: http://schemas.xmlsoap.org/ws/2002/07/secext
- The XML Digital Signature namespace should be: http://www.w3.org/2000/09/xmldsig#.

#### **Oasis Standards:**

- The WS-Security namespace should be: <a href="http://docs.oasis-open.org/wss/2004/01/oasis-200401-wss-wssecurity-secext-1.0.xsd">http://docs.oasis-open.org/wss/2004/01/oasis-200401-wss-wssecurity-secext-1.0.xsd</a>
- The WSU namespace should be: <a href="http://docs.oasis-open.org/wss/2004/01/oasis-200401-wss-wssecurity-utility-1.0.xsd">http://docs.oasis-open.org/wss/2004/01/oasis-200401-wss-wssecurity-utility-1.0.xsd</a>
- All Id references should now be of the form wsu:Id eg <x:myElement wsu:Id="ID1" xmlns:x="..." xmlns:wsu="..."/>
- The XML Digital Signature namespace should be: <a href="http://www.w3.org/2000/09/xmldsig#">http://www.w3.org/2000/09/xmldsig#</a>.

# 5.2 Security Token

#### **Pre-Oasis Standards:**

The X509 certificate used to sign the message should be included in the message as a Base64 encoded BinarySecurityToken element

(Envelope/Header/Security/BinarySecurityToken). BinarySecurityToken/EncodingType should have a value of Base64Binary (prefixed by the WS-Security namespace prefix, i.e. "wsse:Base64Binary"). BinarySecurityToken/ValueType should have a value of X509v3 (prefixed by the WS-Security namespace prefix, i.e. "wsse:X509v3").

#### **Oasis Standards:**

The X509 certificate used to sign the message should be included in the message as a Base64 encoded BinarySecurityToken element

(Envelope/Header/Security/BinarySecurityToken). BinarySecurityToken/EncodingType should have a value of http://docs.oasis-open.org/wss/2004/01/oasis-200401-wss-soap-message-security-1.0#Base64Binary. BinarySecurityToken/ValueType should have a value of <a href="http://docs.oasis-open.org/wss/2004/01/oasis-200401-wss-x509-token-profile-1.0#X509v3">http://docs.oasis-open.org/wss/2004/01/oasis-200401-wss-x509-token-profile-1.0#X509v3</a>

The BinarySecurityToken should be referenced by a SecurityTokenReference element (Envelope/Header/Security/Signature/KeyInfo/SecurityTokenReference).

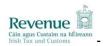

SecurityTokenReference/Reference/URI should reference the Id attribute of the BinarySecurityToken element as a URI. For example, if the Id attribute of the BinarySecurityToken was "X509Token", the URI attribute of the Reference subelement should be "#X509Token".

# 5.3 Signature

**Canonicalization:** The Canonicalization Algorithm should be XML-EXC-C14N (Exclusive Canonicalization) -http://www.w3.org/2001/10/xml-exc-c14n#

**Signature Algorithm:** The Signature Algorithm should be SHA1withRSA - http://www.w3.org/2000/09/xmldsig#rsa-sha1

#### **Pre-Oasis Standards:**

References: There must be a Reference element

(Envelope/Header/Security/Signature/SignedInfo/Reference) corresponding to the signed Body element within the message. This should have an Id attribute with a value of 'MsgBody'. The Reference should have a single transform - Exclusive Canonicalization (see the URI above). The Digest Algorithm should be SHA1 - <a href="http://www.w3.org/2000/09/xmldsig#sha1">http://www.w3.org/2000/09/xmldsig#sha1</a>

#### **Oasis Standards:**

References: There must be a Reference element

(Envelope/Header/Security/Signature/SignedInfo/Reference) corresponding to the signed Body element within the message. This should have an Id attribute whose value is the same as the Id attribute of the SOAP <body> element e.g if the Reference element starts with <ds:Reference URI="#id-13399097" then the SOAP body element should start with <soap:Body wsu:Id="id-13399097". The Reference should have a single transform - Exclusive Canonicalization (see the URI above). The Digest Algorithm should be SHA1 - http://www.w3.org/2000/09/xmldsig#sha1

# 5.4 Opening ROS PKCS#12 Files

Each customer of ROS will have a digital certificate and private key stored in an industry standard PKCS#12 file. In order to create a digital signature, the private key of the customer must be accessed. A password is required to retrieve the private key from the P12 file. This password can be obtained by prompting the user for their password. The password on the P12 is not the same as the password entered by the customer. It is in fact the MD5 hash of that password.

To calculate the hashed password, follow these steps:

- 1. First get the bytes of the original password, assuming a "Latin-1" encoding. For the password "Baltimore1," these bytes are: 66 97 108 116 105 109 111 114 101 49 44 (i.e. the value of "B" is 66, "a" is 97, etc).
- 2. Then get the MD5 hash of these bytes. MD5 is a standard, public algorithm. Once again, for the password "Baltimore1," these bytes work out as: 223 238 161 24 62 121 39 143 115 167 51 163 245 231 226 94
- 3. Finally, create the new password by Base64-encoding the bytes from the previous step. For example, the password, "Baltimore1," this is "3+6hGD55J49zpzOj9efiXg==".

This new password can then be used to open a standard ROS P12 file.

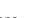

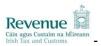

#### 6 EXAMPLE MESSAGES

#### 6.1 Introduction

This section outlines sample Customs & Excise web services messages that can be sent in and the synchronous responses that can be returned. In some cases, details of the SOAP envelope have been omitted from the samples for conciseness.

# 6.2 SOAP Fault Response

# 6.3 Successful Message Acknowledgement Response

# 6.4 Un-successful Message Acknowledgement Response

# 6.5 Reliable Messaging Service Message Acknowledgement Response

# 6.5.1 Accepted - Accepted

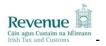

# 6.5.2 Accepted – Already Accepted

```
<soapenv:Envelope xmlns:soapenv="http://schemas.xmlsoap.org/soap/envelope/"</pre>
xmlns:xsd="http://www.w3.org/2001/XMLSchema"
xmlns:xsi="http://www.w3.org/2001/XMLSchema-instance">
 <soapenv:Body>
  <MessageAcknowledgement
xmlns="http://www.ros.ie/schemas/customs/messageacknowledgement/v1"
\verb|xmlns:ns1| = "http://www.ros.ie/schemas/customs/messageacknowledgement/v1">|
   <TransactionId>
8c561fce-fa64-4255-b665-a53e0696797a
                                        </TransactionId>
       <Status>
             <MessageStatus>ACCEPTED</MessageStatus>
             <TransactionIdStatus>ALREADY ACCEPTED</TransactionIdStatus>
      </Status>
  </MessageAcknowledgement>
 </soapenv:Body>
</soapenv:Envelope>
```

# 6.5.3 Rejected - Expired

# 6.5.4 Rejected - InValid

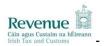

# 6.5.5 Rejected – Error

# 6.6 SAD Request

```
<soap:Envelope xmlns:soap="http://schemas.xmlsoap.org/soap/envelope/">
   <soap:Header>
     <wsse:Security</pre>
xmlns:wsse="http://schemas.xmlsoap.org/ws/2002/07/secext">
        <wsse:BinarySecurityToken ValueType="wsse:X509v3"</pre>
EncodingType="wsse:Base64Binary" Id="X509Token">
          MIIEZzCcA9cgwaABQfd86afd2g...
        </wsse:BinarySecurityToken>
        <ds:Signature xmlns:ds="http://www.w3.org/2000/09/xmldsig#">
           <ds:SignedInfo>
             <ds:CanonicalizationMethod>
                   Algorithm="http://www.w3.org/2001/10/xml-enc-c14n#"/>
             </ds:CanonicalizationMethod>
             <ds:SignatureMethod Algorithm="
http://www.w3.org/2000/09/xmldsig#rsa-sha1"/>
             <ds:Reference URI="#MsgBody">
                <ds:Transforms>
                   <ds:Transform
Algorithm="http://www.w3.org/2001/10/xml-exc-c14n#"/>
                </ds:Transforms>
                <ds:DigestMethod
Algorithm="http://www.w3.org/2000/09/xmldsig#sha1"/>
                <ds:DigestValue>DJbchm5gk...</ds:DigestValue>
             </ds:Reference>
           </ds:SignedInfo>
           <ds:SignatureValue>LyLsF0pi4wPu.../ds:SignatureValue>
           <ds:KeyInfo>
             <wsse:SecurityTokenReference>
                <wsse:Reference URI="#X509Token"/>
             </wsse:SecurityTokenReference>
          </ds:KeyInfo>
        </ds:Signature>
     </wsse:Security>
   </soap:Header>
   <soap:Body id="MsgBody">
     <sad:ImportCustomsDeclaration</pre>
xmlns:sad="http://www.ros.ie/schemas/customs/sadimport/v1">
        <sad:Declaration>
           <sad:TypeCode>IMA</sad:TypeCode>
           <sad:IEMessageType>X12</sad:IEMessageType>
```

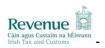

```
<sad:DeclarationOfficeIdentifier>IESNN400</sad:DeclarationOfficeIdent</pre>
ifier>
           <sad:GoodsItemQuantity>2</sad:GoodsItemQuantity>
           <sad:InvoiceAmount>10000</sad:InvoiceAmount>
           <sad:GoodsShipment>
   <sad:ExportationCountryIdentifier>US</sad:ExportationCountryIdentifie
r>
             <sad:TradeTerm>
                <sad:ConditionCode>CIF</sad:ConditionCode>
                <sad:LocationNameText>SHANNON</sad:LocationNameText>
   <sad:CountryRelationshipCode>1</sad:CountryRelationshipCode>
             </sad:TradeTerm>
             <sad:EntryCustomsOffice>
                <sad:CodeIdentifier>IESNN400</sad:CodeIdentifier>
             </sad:EntryCustomsOffice>
             <sad:CustomsGoodsItem>
                <sad:GoodsPackaging>
                   <sad:MarkNumberText>Test XX</sad:MarkNumberText>
                   <sad:QuantityQuantity>1</sad:QuantityQuantity>
                   <sad:TypeCode>PK</sad:TypeCode>
                </sad:GoodsPackaging>
                <sad:IEUniqueLPRef>1</sad:IEUniqueLPRef>
   <sad:IEPcksDescSequenceIdentifier>001</sad:IEPcksDescSequenceIdentifi</pre>
er>
                <sad:SequenceIdentifier>001</sad:SequenceIdentifier>
                <sad:Commodity>
   <sad:DescriptionText>Transformers</sad:DescriptionText>
   <sad:TariffClassificationCode>0803001100</sad:TariffClassificationCod</pre>
e>
                   <sad:EUDutyRegimeCode>100</sad:EUDutyRegimeCode>
                </sad:Commodity>
                <sad:Origin>
   <sad:OriginCountryIdentifier>AE</sad:OriginCountryIdentifier>
                </sad:Origin>
                <sad:GoodsMeasure>
   <sad:NetNetWeightMeasure>1000</sad:NetNetWeightMeasure>
                   <sad:TariffQuantity>500</sad:TariffQuantity>
                </sad:GoodsMeasure>
                <sad:CustomsProcedure>
                   <sad:CurrentCode>53</sad:CurrentCode>
                   <sad:PreviousCode>00</sad:PreviousCode>
                   <sad:CategoryCode>000</sad:CategoryCode>
                </sad:CustomsProcedure>
                <sad:PreviousCustomsDocument>
                   <sad:ReferenceIdentifier>X-740-
xxxx12345678</sad:ReferenceIdentifier>
                </sad:PreviousCustomsDocument>
                <sad:EUItemPriceAmount>5000.00</sad:EUItemPriceAmount>
                <sad:EUCustomsValuation>
                   <sad:MethodCode>3</sad:MethodCode>
                </sad:EUCustomsValuation>
                <sad:AdditionalInformation>
                   <sad:ContentText>12345675</sad:ContentText>
                   <sad:StatementCode>1D25</sad:StatementCode>
                </sad:AdditionalInformation>
                <sad:AdditionalInformation>
                   <sad:ContentText>200.5</sad:ContentText>
                   <sad:StatementCode>1V21</sad:StatementCode>
                </sad:AdditionalInformation>
```

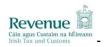

```
<sad:AdditionalInformation>
                   <sad:ContentText>1112</sad:ContentText>
                   <sad:StatementCode>1D28</sad:StatementCode>
                </sad:AdditionalInformation>
                <sad:AdditionalDocument>
   <sad:ReferenceIdentifier>12345675</sad:ReferenceIdentifier>
                   <sad:TypeCode>N935</sad:TypeCode>
                </sad:AdditionalDocument>
                <sad:AdditionalDocument>
   <sad:ReferenceIdentifier>12345675</sad:ReferenceIdentifier>
                   <sad:TypeCode>N934</sad:TypeCode>
                </sad:AdditionalDocument>
   <sad:StatisticalValueAmount>10.00</sad:StatisticalValueAmount>
             </sad:CustomsGoodsItem>
             <sad:CustomsGoodsItem>
                <sad:GoodsPackaging>
                   <sad:MarkNumberText>Dummy XX</sad:MarkNumberText>
                   <sad:QuantityQuantity>1</sad:QuantityQuantity>
                   <sad:TypeCode>FC</sad:TypeCode>
                </sad:GoodsPackaging>
                <sad:IEUniqueLPRef>1</sad:IEUniqueLPRef>
   <sad:IEPcksDescSequenceIdentifier>002</sad:IEPcksDescSequenceIdentifi</pre>
er>
                <sad:SequenceIdentifier>002</sad:SequenceIdentifier>
                <sad:Commodity>
                   <sad:DescriptionText>Apples</sad:DescriptionText>
   <sad:TariffClassificationCode>0803001100</sad:TariffClassificationCod</pre>
۵>
                   <sad:EUDutyRegimeCode>100</sad:EUDutyRegimeCode>
                </sad:Commodity>
                <sad:Origin>
   <sad:OriginCountryIdentifier>AE</sad:OriginCountryIdentifier>
                </sad:Origin>
                <sad:GoodsMeasure>
   <sad:NetNetWeightMeasure>1000</sad:NetNetWeightMeasure>
                   <sad:TariffQuantity>500</sad:TariffQuantity>
                </sad:GoodsMeasure>
                <sad:CustomsProcedure>
                   <sad:CurrentCode>53</sad:CurrentCode>
                   <sad:PreviousCode>00</sad:PreviousCode>
                   <sad:CategoryCode>000</sad:CategoryCode>
                </sad:CustomsProcedure>
                <sad:PreviousCustomsDocument>
                   <sad:ReferenceIdentifier>X-740-
xxxx12345678</sad:ReferenceIdentifier>
                </sad:PreviousCustomsDocument>
                <sad:EUItemPriceAmount>5000.00</sad:EUItemPriceAmount>
                <sad:EUCustomsValuation>
                   <sad:MethodCode>3</sad:MethodCode>
                </sad:EUCustomsValuation>
                <sad:AdditionalInformation>
                   <sad:ContentText>12345675</sad:ContentText>
                   <sad:StatementCode>1D25</sad:StatementCode>
                </sad:AdditionalInformation>
                <sad:AdditionalInformation>
                   <sad:ContentText>200.5/sad:ContentText>
                   <sad:StatementCode>1V21</sad:StatementCode>
                </sad:AdditionalInformation>
                <sad:AdditionalInformation>
                   <sad:ContentText>1112</sad:ContentText>
```

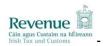

```
<sad:StatementCode>1D28</sad:StatementCode>
                </sad:AdditionalInformation>
                <sad:AdditionalDocument>
  <sad:ReferenceIdentifier>12345675</sad:ReferenceIdentifier>
                  <sad:TypeCode>N935</sad:TypeCode>
                </sad:AdditionalDocument>
                <sad:AdditionalDocument>
  <sad:ReferenceIdentifier>12345675</sad:ReferenceIdentifier>
                  <sad:TypeCode>N934</sad:TypeCode>
                </sad:AdditionalDocument>
  <sad:StatisticalValueAmount>10.00</sad:StatisticalValueAmount>
             </sad:CustomsGoodsItem>
             <sad:Consignment>
                <sad:BorderTransportMeans>
                   <sad:ModeAndTypeCode>5</sad:ModeAndTypeCode>
                </sad:BorderTransportMeans>
                <sad:GoodsLocation>
  <sad:LocationIdentifier>IESNN401/sad:LocationIdentifier>
                </sad:GoodsLocation>
                <sad:TransportEquipment>
                  <sad:EquipmentIdentification>
  <sad:IdentificationIdentifier>CRXU1234567</sad:IdentificationIdentifi</pre>
er>
                  </sad:EquipmentIdentification>
                </sad:TransportEquipment>
                <sad:TransportContractDocument>
                  <sad:TypeCode>4</sad:TypeCode>
  <sad:ReferenceIdentifier>0530531/sad:ReferenceIdentifier>
                </sad:TransportContractDocument>
             </sad:Consignment>
             <sad:Consignee>
  <sad:IdentityIdentifier>VAT1234567T</sad:IdentityIdentifier>
                <sad:Address/>
             </sad:Consignee>
             <sad:IEValueDetailsCode>A</sad:IEValueDetailsCode>
             <sad:IEPayer>
  <sad:IEPayerIdentifier>VAT1234567M</sad:IEPayerIdentifier>
             </sad:IEPaver>
             <sad:AdditionalInformation>
                <sad:ContentText>200</sad:ContentText>
                <sad:StatementCode>00400</sad:StatementCode>
             </sad:AdditionalInformation>
             <sad:AdditionalDocument>
  <sad:ReferenceIdentifier>12345675</sad:ReferenceIdentifier>
               <sad:TypeCode>N934</sad:TypeCode>
             </sad:AdditionalDocument>
          </sad:GoodsShipment>
          <sad:CurrencyExchange>
  <sad:CurrencyTypeIdentifier>USD</sad:CurrencyTypeIdentifier>
          </sad:CurrencyExchange>
          <sad:Agent>
  <sad:IdentityIdentifier>CUS1234567N</sad:IdentityIdentifier>
             <sad:StatusCode>3</sad:StatusCode>
          </sad:Agent>
        </sad:Declaration>
     </sad:ImportCustomsDeclaration>
```

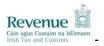

```
</soap:Body>
</soap:Envelope>
```

# 6.7 Enquiry Request

```
<soap:Envelope xmlns:soap="http://schemas.xmlsoap.org/soap/envelope/">
  <soap:Header>
     <wsse:Security</pre>
xmlns:wsse="http://schemas.xmlsoap.org/ws/2002/07/secext">
        <wsse:BinarySecurityToken ValueType="wsse:X509v3"</pre>
EncodingType="wsse:Base64Binary" Id="X509Token">
          MIIEZzCcA9cgwaABQfd86afd2g...
        </wsse:BinarySecurityToken>
        <ds:Signature xmlns:ds="http://www.w3.org/2000/09/xmldsig#">
          <ds:SignedInfo>
             <ds:CanonicalizationMethod>
                  Algorithm="http://www.w3.org/2001/10/xml-enc-c14n#"/>
             </ds:CanonicalizationMethod>
             <ds:SignatureMethod Algorithm="
http://www.w3.org/2000/09/xmldsig#rsa-sha1"/>
             <ds:Reference URI="#MsgBody">
                <ds:Transforms>
                  <ds:Transform Algorithm="http://www.w3.org/2001/10/xml-</pre>
exc-c14n#"/>
                </ds:Transforms>
                <ds:DigestMethod
Algorithm="http://www.w3.org/2000/09/xmldsig#sha1"/>
                <ds:DigestValue>DJbchm5gk...</ds:DigestValue>
             </ds:Reference>
          </ds:SignedInfo>
          <ds:SignatureValue>LyLsF0pi4wPu...
          <ds:KeyInfo>
             <wsse:SecurityTokenReference>
                <wsse:Reference URI="#X509Token"/>
             </wsse:SecurityTokenReference>
          </ds:KeyInfo>
        </ds:Signature>
     </wsse:Security>
  </soap:Header>
  <soap:Body id="MsgBody">
     <enq:EdiEnquiryRequest</pre>
xmlns:enq="http://www.ros.ie/schemas/customs/edienquiryrequest/v1"><![CDATA[
  UNB+UNOC:3+123456+REV.IE+070307:1200+8'UNH+2+CUSENQ:D:96B:UN:IEC001'BGM++0
6DU1IM000000434+SSQ'NAD+CN+VAT0000316D'UNT+4+2'UNZ+1+8'
   ]]></enq:EdiEnquiryRequest>
  </soap:Body>
</soap:Envelope>
```

# 6.8 Mailbox Collect Request

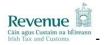

```
Algorithm="http://www.w3.org/2001/10/xml-enc-c14n#"/>
             </ds:CanonicalizationMethod>
             <ds:SignatureMethod Algorithm="</pre>
http://www.w3.org/2000/09/xmldsig#rsa-sha1"/>
             <ds:Reference URI="#MsgBody">
                <ds:Transforms>
                  <ds:Transform Algorithm="http://www.w3.org/2001/10/xml-</pre>
exc-c14n#"/>
               </ds:Transforms>
               <ds:DigestMethod
Algorithm="http://www.w3.org/2000/09/xmldsig#sha1"/>
                <ds:DigestValue>DJbchm5gk...</ds:DigestValue>
             </ds:Reference>
          </ds:SignedInfo>
          <ds:SignatureValue>LyLsF0pi4wPu...
          <ds:KevInfo>
             <wsse:SecurityTokenReference>
                <wsse:Reference URI="#X509Token"/>
             </wsse:SecurityTokenReference>
          </ds:KeyInfo>
        </ds:Signature>
     </wsse:Security>
  </soap:Header>
  <soap:Body id="MsgBody">
     <mcr:MailboxCollectRequest
xmlns:mcr="http://www.ros.ie/schemas/customs/collectrequest/v1"/>
   </soap:Body>
</soap:Envelope>
```

# 6.9 Mailbox Collect Response

```
<soap:Envelope xmlns:soap="http://schemas.xmlsoap.org/soap/envelope/">
   <soap:Body>
     <mcr:MailboxCollectResponse
xmlns:mcr="http://www.ros.ie/schemas/customs/collectresponse/v1">
        <mcr:MailboxItemList moremessages="false" messagecount="2">
          <mcr:MailboxItem>
             <mcr:MailboxId>a1b2c3d4-e5f6-g7h8-9ijk-
0123lmn45o67</mcr:MailboxId>
             <mcr:TransactionId>537f4897-6266-4617-99ee-
0451c039b67b</mcr:TransactionId>
             <mcr:Message>
                <cdr:CustomsDeclarationResponse</pre>
xmlns:cdr="http://www.ros.ie/schemas/customs/sadresponse/v1">
                   <cdr:IEMessageType>X12</cdr:IEMessageType>
   <cdr:CustomsReferenceIdentifier>06DU1IM12345678A</cdr:CustomsReferenceIden</pre>
tifier>
                   <cdr:TransportContractDocument>
   <cdr:ReferenceIdentifier>12345678901/cdr:ReferenceIdentifier>
                   </cdr:TransportContractDocument>
                   <cdr:IERiskRouting>R</cdr:IERiskRouting>
                   <cdr:AcceptanceDate>20060901164320</cdr:AcceptanceDate>
                </cdr:CustomsDeclarationResponse>
             </mcr:Message>
           </mcr:MailboxItem>
           <mcr:MailboxItem>
             <mcr:MailboxId>bad64d11-1fd5-42f2-8ecd-
e10bb6723578</mcr:MailboxId>
             <mcr:TransactionId>8f97d152-0a48-48dd-905a-
60ddb75566fe</mcr:TransactionId>
             <mcr:Message>
                <cdr:CustomsDeclarationResponse</pre>
xmlns:cdr="http://www.ros.ie/schemas/customs/sadresponse/v1">
```

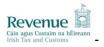

```
<cdr:IEMessageType>X12</cdr:IEMessageType>
   <cdr:CustomsReferenceIdentifier>06AR1IM12345678C</cdr:CustomsReferenceIden</pre>
tifier>
                   <cdr:IEPayerIdentifier>VAT0012345M</cdr:IEPayerIdentifier>
                   <cdr:AcceptanceDate>20060821151802</cdr:AcceptanceDate>
   <cdr:IEMessageSendingDate>20060821151807</cdr:IEMessageSendingDate>
                   <cdr:DutyTaxFee>
                     <cdr:TypeCode>A00</cdr:TypeCode>
                     <cdr:TaxAssessmentAmount>0.00</cdr:TaxAssessmentAmount>
                     <cdr:MethodCode>F</cdr:MethodCode>
                   </cdr:DutyTaxFee>
                   <cdr:DutyTaxFee>
                     <cdr:TypeCode>B10</cdr:TypeCode>
   <cdr:TaxAssessmentAmount>3564.01/cdr:TaxAssessmentAmount>
                     <cdr:MethodCode>F</cdr:MethodCode>
                   </cdr:DutyTaxFee>
                </cdr:CustomsDeclarationResponse>
             </mcr:Message>
           </mcr:MailboxItem>
        </mcr:MailboxItemList>
     </mcr:MailboxCollectResponse>
   </soap:Body>
</soap:Envelope>
```

# 6.10 Mailbox Acknowledgement Request

```
<soap:Envelope xmlns:soap="http://schemas.xmlsoap.org/soap/envelope/">
   <soap:Header>
     <wsse:Security</pre>
xmlns:wsse="http://schemas.xmlsoap.org/ws/2002/07/secext">
        <wsse:BinarySecurityToken ValueType="wsse:X509v3"</pre>
EncodingType="wsse:Base64Binary" Id="X509Token">
          MIIEZzCcA9cgwaABQfd86afd2g...
        </wsse:BinarySecurityToken>
        <ds:Signature xmlns:ds="http://www.w3.org/2000/09/xmldsig#">
           <ds:SignedInfo>
             <ds:CanonicalizationMethod>
                   Algorithm="http://www.w3.org/2001/10/xml-enc-c14n#"/>
             </ds:CanonicalizationMethod>
             <ds:SignatureMethod Algorithm="</pre>
http://www.w3.org/2000/09/xmldsig#rsa-sha1"/>
             <ds:Reference URI="#MsgBody">
                <ds:Transforms>
                   <ds:Transform Algorithm="http://www.w3.org/2001/10/xml-</pre>
exc-c14n#"/>
                </ds:Transforms>
                <ds:DigestMethod
Algorithm="http://www.w3.org/2000/09/xmldsig#sha1"/>
                <ds:DigestValue>DJbchm5gk...</ds:DigestValue>
             </ds:Reference>
           </ds:SignedInfo>
           <ds:SignatureValue>LyLsF0pi4wPu...</ds:SignatureValue>
           <ds:KeyInfo>
             <wsse:SecurityTokenReference>
                <wsse:Reference URI="#X509Token"/>
             </wsse:SecurityTokenReference>
           </ds:KevInfo>
        </ds:Signature>
     </wsse:Security>
   </soap:Header>
   <soap:Body id="MsgBody">
```

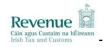

# 6.11 Mailbox Acknowledgement Response

```
<soap:Envelope xmlns:soap="http://schemas.xmlsoap.org/soap/envelope/">
  <soap:Body>
     <mar:MailboxAcknowledgeResponse
xmlns:mar="http://www.ros.ie/schemas/customs/acknowledgeresponse/v1">
        <mar:MailboxAcknowledgement>
          <mar:MailboxId>a1b2c3d4-e5f6-q7h8-9ijk-
01231mn45o67</mar:MailboxId>
          <mar:AcknowledgementStatus>SUCCESS</mar:AcknowledgementStatus>
        </mar:MailboxAcknowledgement>
       <mar:MailboxAcknowledgement>
          <mar:MailboxId>bad64d11-1fd5-42f2-8ecd-
e10bb6723578</mar:MailboxId>
          <mar:AcknowledgementStatus>SUCCESS</mar:AcknowledgementStatus>
       </mar:MailboxAcknowledgement>
     </mar:MailboxAcknowledgeResponse>
  </soap:Body>
</soap:Envelope>
```

# 6.12 Transaction ID Request

```
<soap:Envelope xmlns:soap="http://schemas.xmlsoap.org/soap/envelope/">
  <soap:Header>
  <wsse:Security xmlns:wsse="http://schemas.xmlsoap.org/ws/2002/07/secext">
       <wsse:BinarySecurityToken EncodingType="wsse:Base64Binary"</pre>
Id="X509Token" ValueType="wsse:X509v3">MIIEHTCCAwWgAwIBAgIQOBxa7u...
       </wsse:BinarySecurityToken>
       <ds:Signature xmlns:ds="http://www.w3.org/2000/09/xmldsig#">
          <ds:SignedInfo>
             <ds:CanonicalizationMethod
Algorithm="http://www.w3.org/2001/10/xml-exc-c14n#"/>
             <ds:SignatureMethod
Algorithm="http://www.w3.org/2000/09/xmldsig#rsa-sha1"/>
             <ds:Reference URI="#MsgBody">
                <ds:Transforms>
                   <ds:Transform Algorithm="http://www.w3.org/2001/10/xml-</pre>
exc-c14n#"/>
                </ds:Transforms>
                <ds:DigestMethod
Algorithm="http://www.w3.org/2000/09/xmldsig#sha1"/>
                <ds:DigestValue>fr3o8IMPt9LjTu9c5SORsSDDrwg=
</ds:DigestValue>
             </ds:Reference>
          </ds:SignedInfo>
          <ds:SignatureValue>LSfV9Q14VY+...</ds:SignatureValue>
          <ds:KeyInfo>
             <wsse:SecurityTokenReference>
                <wsse:Reference URI="#X509Token"/>
             </wsse:SecurityTokenReference>
          </ds:KeyInfo>
       </ds:Signature>
  </wsse:Security>
  </soap:Header>
```

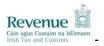

# 6.13 Transaction ID Response(for 2 Transaction Ids)

# 6.14 Transaction ID ERROR Response

```
<soapenv:Envelope xmlns:soapenv="http://schemas.xmlsoap.org/soap/envelope/"</pre>
xmlns:xsd="http://www.w3.org/2001/XMLSchema"
xmlns:xsi="http://www.w3.org/2001/XMLSchema-instance">
<soapenv:Body>
  <TransactionIDResponse</pre>
xmlns="http://www.ros.ie/schemas/customs/transactionidresponse/v1"
xmlns:cus="http://www.ros.ie/schemas/customs/customstypes/v1"
xmlns:xsi="http://www.w3.org/2001/XMLSchema-instance"
xsi:schemaLocation="http://www.ros.ie/schemas/customs/transactionidresponse/
ττ 1
D:\eclipse\workspace\xml\src\main\resources\schemas\customs\transactionidres
ponse\v1\schema.xsd">
  <ErrorReference>
     <ErrorCode>ROS-222501
  </ErrorReference>
</TransactionIDResponse>
</soapenv:Body>
</soapenv:Envelope>
```